# МИНИСТЕРСТВО ОБРАЗОВАНИЯ И НАУКИ ДОНЕЦКОЙ НАРОДНОЙ РЕСПУБЛИКИ ГОСУДАРСТВЕННОЕ ОБРАЗОВАТЕЛЬНОЕ УЧРЕЖДЕНИЕ ВЫСШЕГО ПРОФЕССИОНАЛЬНОГО ОБРАЗОВАНИЯ "ДОНБАССКАЯ НАЦИОНАЛЬНАЯ АКАДЕМИЯ СТРОИТЕЛЬСТВА И АРХИТЕКТУРЫ"

Факультет строительный Кафедра "Специализированные информационные технологии и системы"

тверждаю": екан ф нетьтета  $.017r.$ 

#### РАБОЧАЯ ПРОГРАММА ДИСЦИПЛИНЫ "Инженерная и компьютерная графика" Б1.Б.8

Направление подготовки ОПОП ВО бакалавриата 08.03.01 "Строительство"

Профили подготовки:

"Промышленное и гражданское строительство"

"Производство и применение строительных материалов,

изделий и конструкций"

"Автомобильные дороги"

Год начала подготовки по учебному плану 2017

Квалификация (степень) выпускника "Бакалавр"

Форма обучения очная

Макеевка 2017 г.

Программу составил: к.т.н., доцент Малютина Т.П.

(поипись

Репензенты: д.т.н., профессор Братчун В.И.

(подпись)

ГОУ ВПО ДонНАСА, заведующий кафедрой автомобильных дорог и аэродромов

д.т.н., профессор Балюба И.Г.

 $-54-$ 

Рабочая программа дисциплины "Инженерная и компьютерная графика" разработана в соответствии с: федеральным государственным образовательным стандартом высшего образования по направлению подготовки 08.03.01 «Строительство», уровень "Бакалавриат" (утверждён приказом Министерства образования и науки Российской Федерации от 12.03.2015 г., № 201; зарегистрировано в Министерстве юстиций Российской Федерации 07.04.2015 г., № 36767), государственным образовательным стандартом высшего профессионального образования по направлению подготовки 08.03.01 «Строительство», уровень "Бакалавриат" (утверждён приказом Министерства образования и науки Донецкой Народной Республики от 19.04.2016 г., № 394; зарегистрировано в Министерстве юстиций Донецкой Народной Республики 05.05.2016г. № 1238).

составлена на основании учебного плана: 08.03.01 «Строительство», утверждённого Учёным советом ГОУ ВПО ДонНАСА от 26.06.2017г., протокол №10.

Рабочая программа одобрена на заседании кафедры "Специализированные информационные технологии и системы"

Протокол №10 от 27.06.2017 г. Срок действия программы: 2017-2022 уч.гг.

Заведующий кафедрой: к.т.н., доцент Назим Я.В.

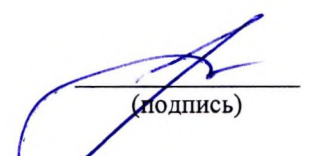

Одобрено советом (методической комиссией) строительного факультета, Протокол № 11 от 30.06.2017 г.

Председатель УМК факультета: д.т.н., профессор Югов А.М.

Начальник учебной части: к.гос.упр., доцент Сухина А.А.

(подпись)

(подпись)

 $\overline{c}$ 

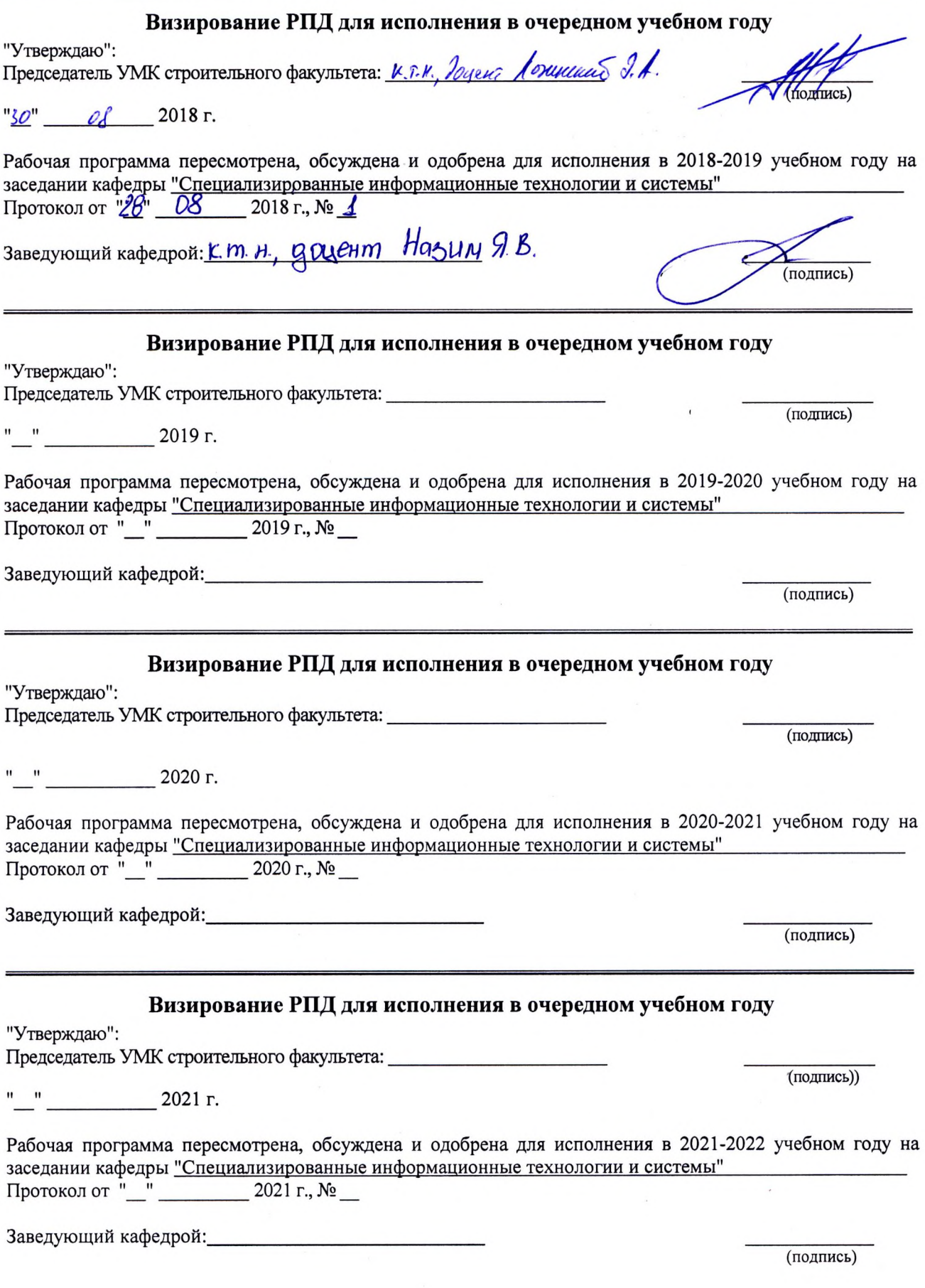

# Содержание

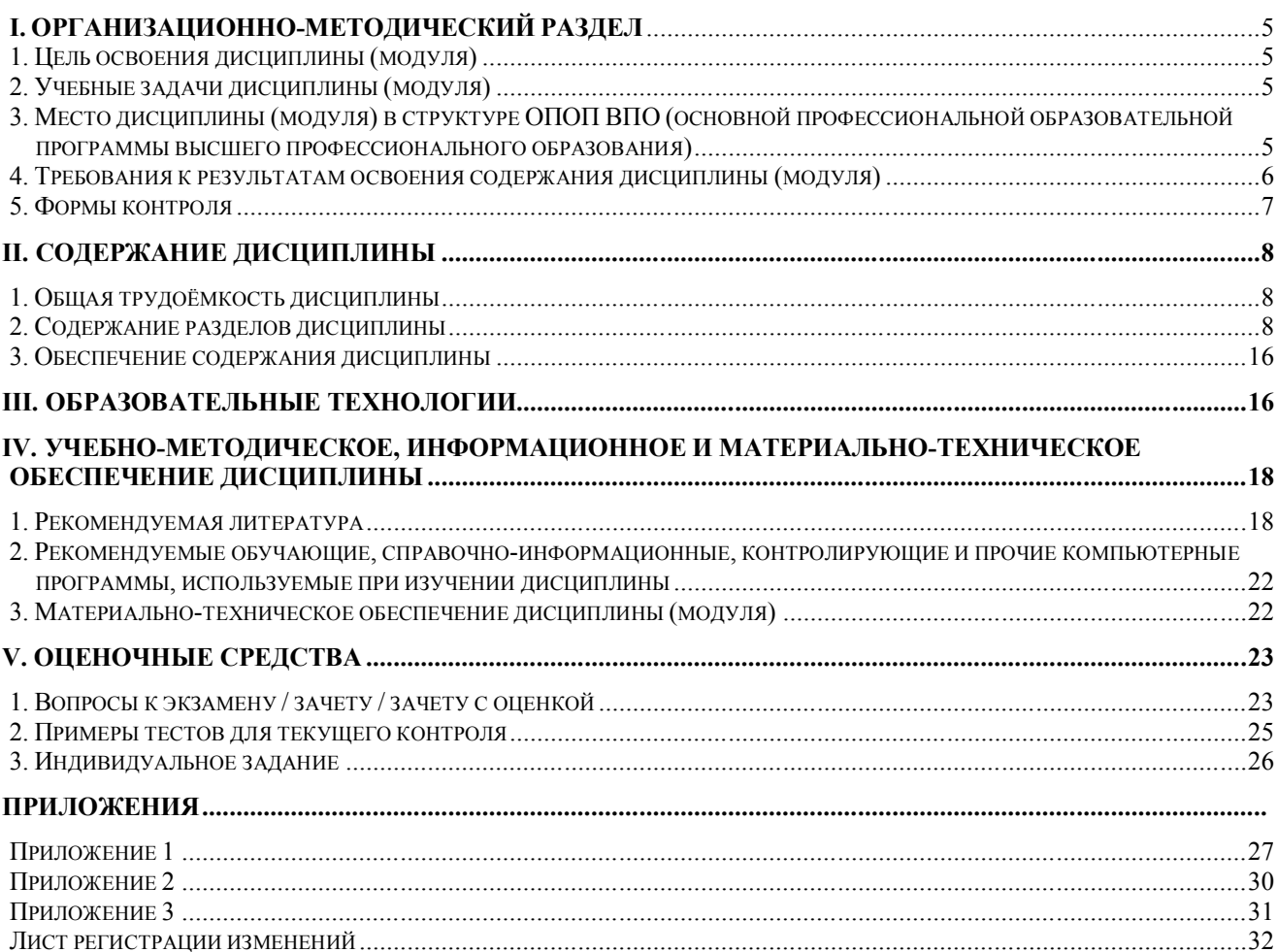

# І. ОРГАНИЗАЦИОННО-МЕТОДИЧЕСКИЙ РАЗДЕЛ

### 1. ЦЕЛЬ ОСВОЕНИЯ ДИСЦИПЛИНЫ

Целью учебной дисциплины «Инженерная и компьютерная графика» является приобретение студентами теоретических знаний и умений по чтению и построению проекционных чертежей, а также практических навыков по чтению и разработке строительной проектной и рабочей конструкторской документации; освоение студентами современных методов и средств компьютерной графики, применяемых при построении чертежей с помощью систем САПР.

Дисциплина «Инженерная и компьютерная графика» входит в состав общепрофессиональных дисциплин по направлению подготовки «Строительство». Компонентами этой дисциплины являются разделы: «Начертательная геометрия», «Инженерная графика», «Компьютерная графика». Эффективность использования вычислительных машин однозначно зависит от знаний основ начертательной геометрии и умения использовать их как на стадии разработки системных программ, так и в решении прикладных задач. Человек, не умеющий читать и разрабатывать чертежи на бумаге, не может осмысленно это сделать и при помоши компьютера.

Целью изучения разделов начертательной геометрии является развитие пространственного представления, изучение свойств различных геометрических объектов, а также правил чтения и построения чертежей.

Целью изучения инженерной графики является формирование основных знаний по графическому отображению элементов строительных объектов, изучение правил и стандартов графического оформления технической документации на основные объекты проектирования в соответствии со спешиальностью

Целью изучения компьютерной графики является освоение современных методов и средств компьютерной графики, приобретение знаний и умений по построению электронных моделей объектов.

#### 2. УЧЕБНЫЕ ЗАДАЧИ ДИСЦИПЛИНЫ

Задачами дисциплины являются:

- дать знания о законах геометрического формообразования, построения и взаимного пересечения моделей плоскости и пространства, необходимых для выполнения и чтения изображений пространственных форм, а также развить пространственное воображение, позволяющее представить мысленно форму предметов, их взаимное расположение в пространстве и исследовать свойства, присущие изображаемому предмету;

- привить навыки выполнения и чтения графических работ, по сложности сопоставимых с заданиями курсового и дипломного проектирования, а также приобрести навыки работы с командами в системах САПР для создания и просмотра чертежей, их распечатки и повторного использования в следующих проектах;

- сформировать профессиональные навыки при выполнении графических работ, необходимых для творческого развития будущего высококвалифицированного инженера любой специальности с применением компьютерных графических пакетов;

- обучить будущего инженера владению специфическим языком графических проекционных изображений; формированию наглядных геометрических моделей пространства с целью его новой организации;

- отработать умение проектировать и исследовать различные объекты, здания и сооружения в таких системах CAIIP, как AutoCAD и Revit.

## 3. МЕСТО ДИСЦИПЛИНЫ В СТРУКТУРЕ ОПОП ВО

Дисциплина "Инженерная и компьютерная графика" относится к базовой части учебного плана Б1.Б.8

 $3.1$ Требования к предварительной подготовке обучающихся: Для успешного освоения дисциплины студент должен иметь базовую подготовку по черчению и информатике в объеме программы средней школы.

3.2 Приобретённые компетенции после изучения предшествующих дисциплин

Для успешного освоения дисциплины "Инженерная и компьютерная графика" студент должен:

1.Уметь использовать основные законы естественнонаучных дисциплин в профессиональной деятельности (ОПК-1).

2. Уметь осуществлять поиск, хранение, обработку и анализ информации из различных источников и баз данных, представлять её в требуемом формате использования информационных, компьютерных и сетевых технологий (ОПК4).

3. Уметь использовать нормативные документы в качестве нормативно-информационной основы построения конструкторской документации (ОПК-8).

3.3 Дисциплины и практики, для которых освоение данной дисциплины необходимо как предшествующее:

Изучение дисциплины "Инженерная и компьютерная графика" необходимо для дальнейшего изучения таких дисциплин, как:

- дисциплины учебного плана **бакалавриата** базовой части Б1.Б: Б1.Б.17 Основы архитектуры и строительных конструкций; Б1.Б.23 Инженерные системы и оборудование зданий. Теплогазоснабжение и вентиляция; Б1.Б.24 Инженерные системы и оборудование зданий. Водоснабжение и водоотведение, и вариативной части Б1.В: Б1.В.ОД.2 Строительная информатика; Б1.В.ОД.3 Архитектура зданий; Б1.В.ОД.4 Металлические конструкции; Б1.В.ОД.7 Железобетонные и каменные конструкции; Б1.В.ОД.8 Основания и фундаменты.

## **4. ТРЕБОВАНИЯ К РЕЗУЛЬТАТАМ ОСВОЕНИЯ ДИСЦИПЛИНЫ**

В результате освоения дисциплины "Инженерная и компьютерная графика" должны быть сформированы следующие компетенции:

**ОПК-1:** способность самостоятельно использовать в профессиональной деятельности основные законы естественнонаучных дисциплин, применять в профессиональной деятельности методы математического анализа и математического (компьютерного) моделирования, теоретического и экспериментального исследования;

**ОПК-3:** обладание знаниями основных законов геометрического формирования, построения и взаимного пересечения моделей плоскости и пространства, необходимыми для выполнения и чтения чертежей зданий и сооружений, их конструкций и узлов, составления конструкторской документации;

**ОПК-4:** обладание знаниями методов, эффективных правил и средств сбора, обмена, хранения и обработки информации, навыками работы с компьютером как средством управления информацией.

В результате освоения компетенции **ОПК-1** студент должен:

**1. Знать:**

- основные принципы использования законов естественнонаучных дисциплин в профессиональной деятельности.

#### **2. Уметь:**

- самостоятельно приобретать, основываясь на знаниях законов естественнонаучных дисциплин и методов математического анализа, новые знания и умения.

#### **3. Владеть:**

- методами применения математического (компьютерного) моделирования, теоретического и экспериментального исследования в строительстве.

В результате освоения компетенции **ОПК-3** студент должен:

#### **1. Знать:**

- основные законы геометрического формирования, построения и взаимного пересечения моделей плоскости и пространства;

- способы графического представления пространственных образов и схем;

- основные понятия, терминологию, теоретический материал по разделам инженерной графики;

- основы технического черчения, основы строительного черчения;

- правила разработки, выполнения, оформления и чтения проектной конструкторской документации в соответствии со стандартами ЕСКД.

#### **2. Уметь:**

- воспринимать оптимальное соотношение частей и целого на основе графических моделей, практически реализуемых в виде чертежей конкретных пространственных объектов;

- читать и выполнять чертежи и другие конструкторские документы в соответствии с требованиями ГОСТов ЕСКД и СПДС;

- самостоятельно создавать рабочие чертежи в соответствии с ГОСТами.

#### **3. Владеть:**

- графическими способами решения метрических задач с пространственными объектами на чертежах, методами проецирования и изображения пространственных форм на плоскости проекций;

- приёмами выполнения графических работ при помощи чертёжных инструментов (чертежи и схемы) и от руки (эскизы).

В результате освоения компетенции **ОПК-4** студент должен:

#### **1. Знать:**

- методы и средства компьютерной графики;

- возможности графического пакета AutoCAD 2014: основные понятия, составляющие элементы рабочего окна графического экрана и их назначение;

#### **2. Уметь:**

- выполнять проектную конструкторскую документацию, расчётно-графические работы с помощью компьютерной графики.

#### **3. Владеть:**

- командами графического пакета, которые позволяют выполнить чертёж на компьютере;

- правилами, методами проектирования и мониторинга зданий и сооружений, их конструктивных элементов с использованием универсальных и специализированных программновычислительных комплексов и систем автоматизированного проектирования.;

- навыками работы с компьютером как средством управления информацией.

#### **5. ФОРМЫ КОНТРОЛЯ**

*Текущий контроль* осуществляется лектором и преподавателем, ведущим практические занятия, в соответствии с календарно-тематическим планом.

*Промежуточная аттестация в I семестре* – **экзамен,** *во II семестре* **- зачет.**

Результаты текущего контроля и промежуточной аттестации формируют рейтинговую оценку работы студента. Распределение баллов при формировании рейтинговой оценки работы студента осуществляется в соответствии с "Положением о текущем контроле успеваемости и промежуточной аттестации студентов при кредитно-модульной системе организации учебного процесса в Донбасской национальной академии строительства и архитектуры" (Приложение 1).

# **II. СОДЕРЖАНИЕ ДИСЦИПЛИНЫ**

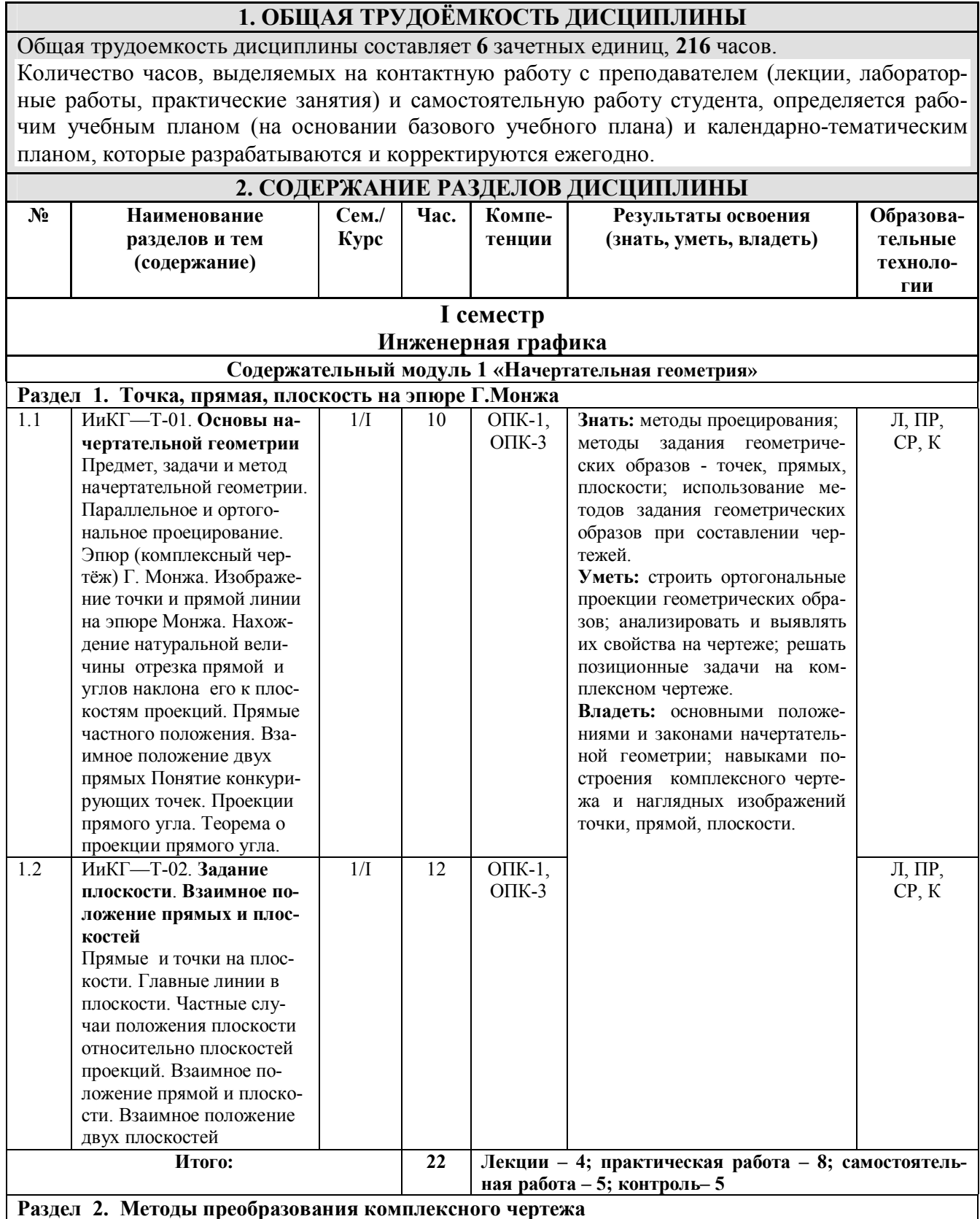

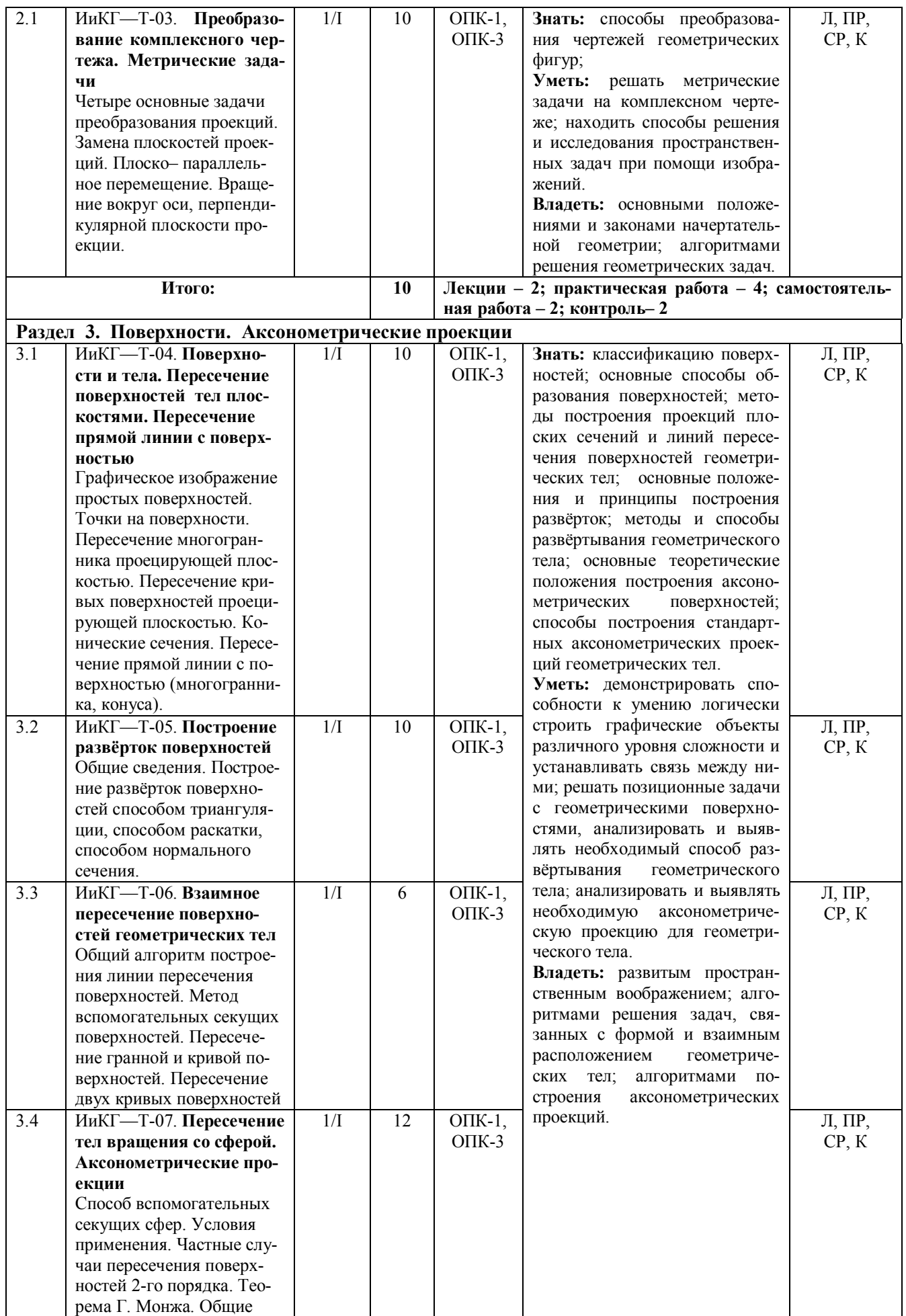

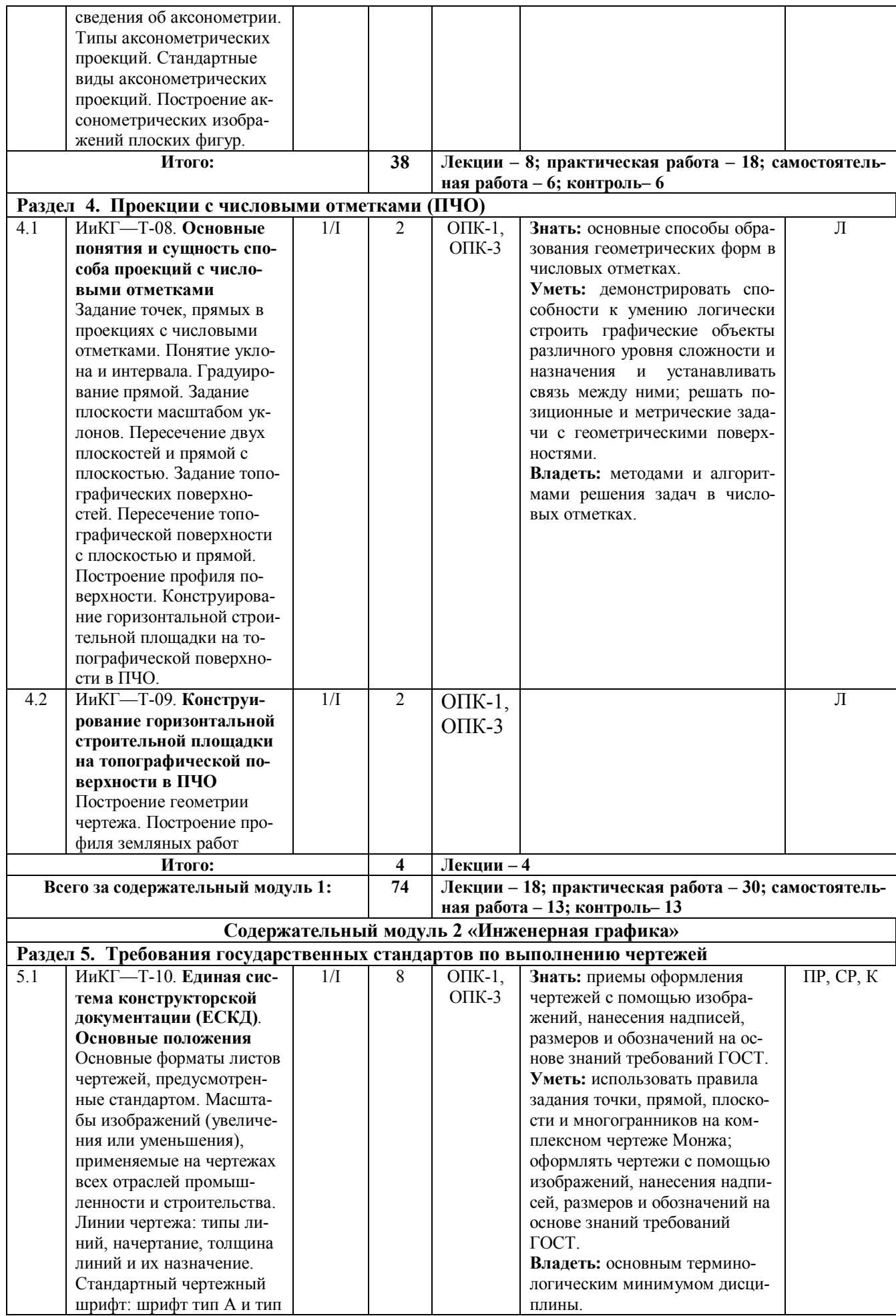

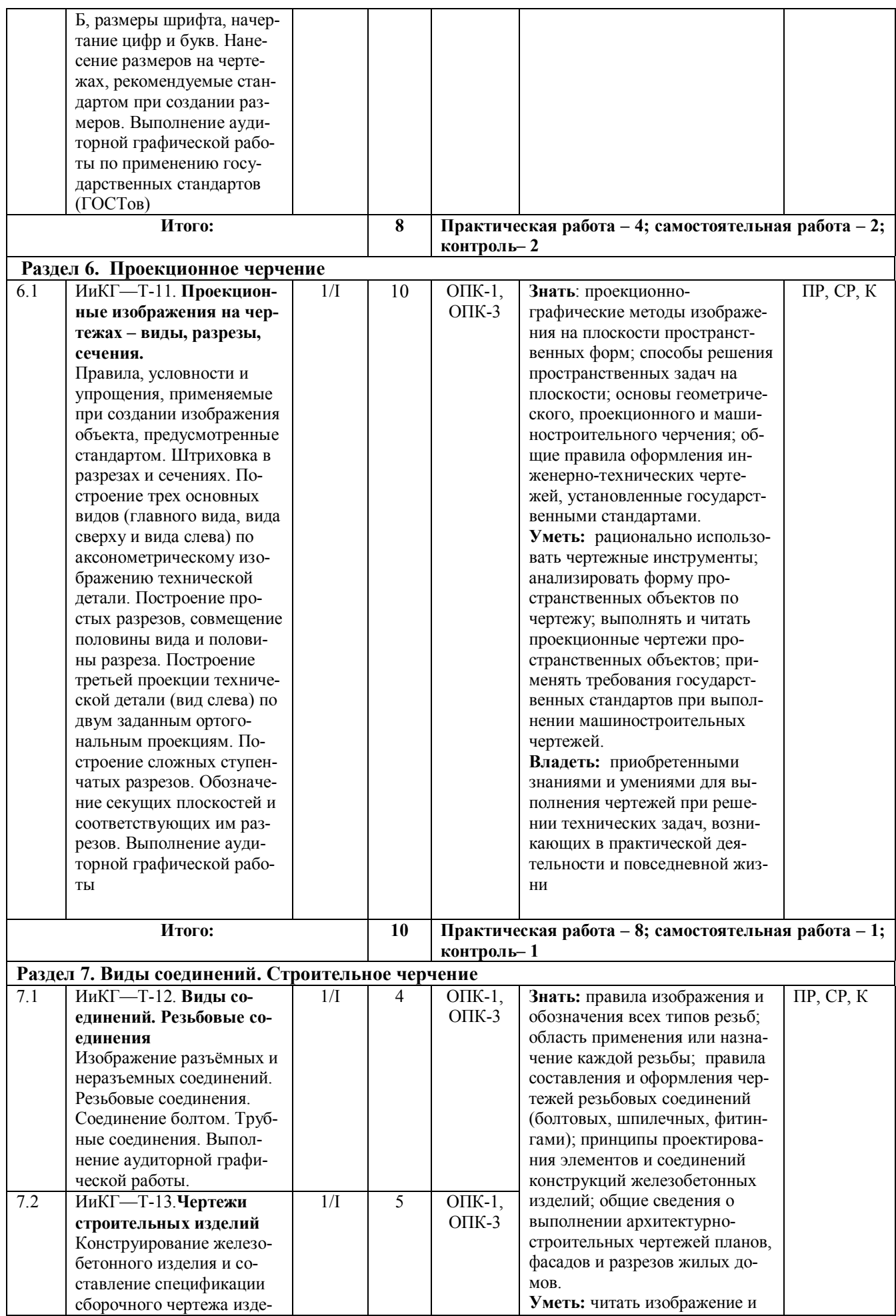

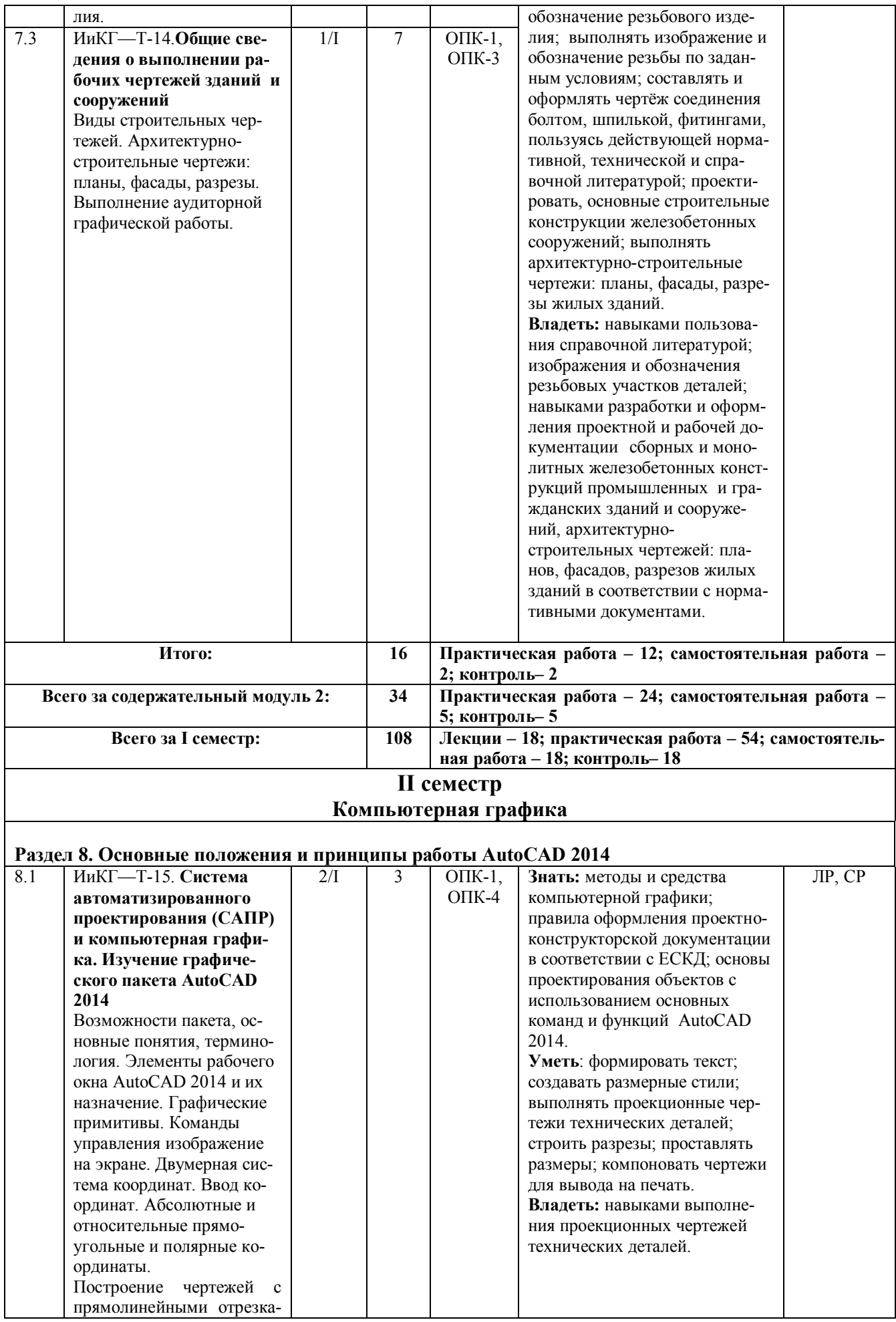

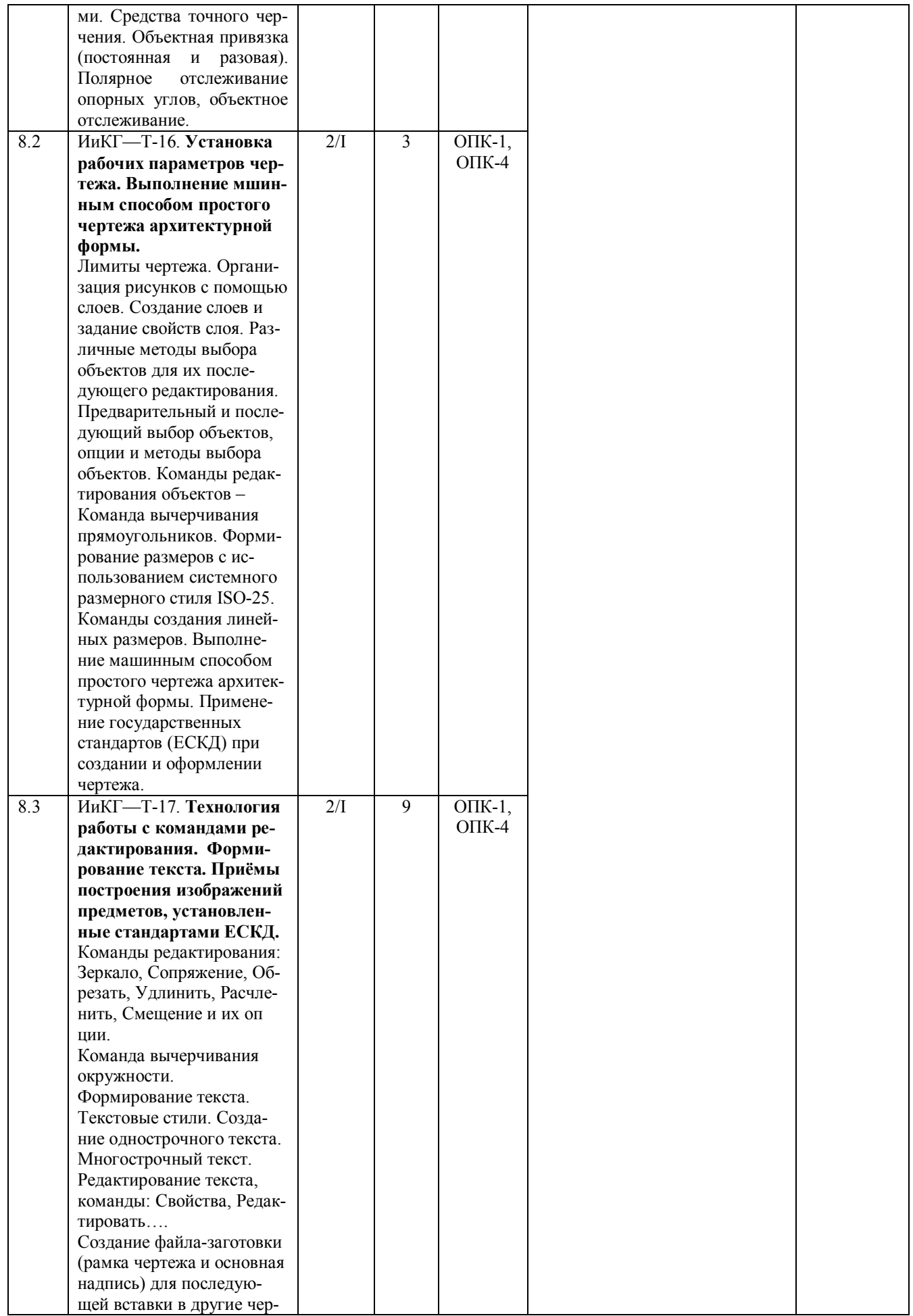

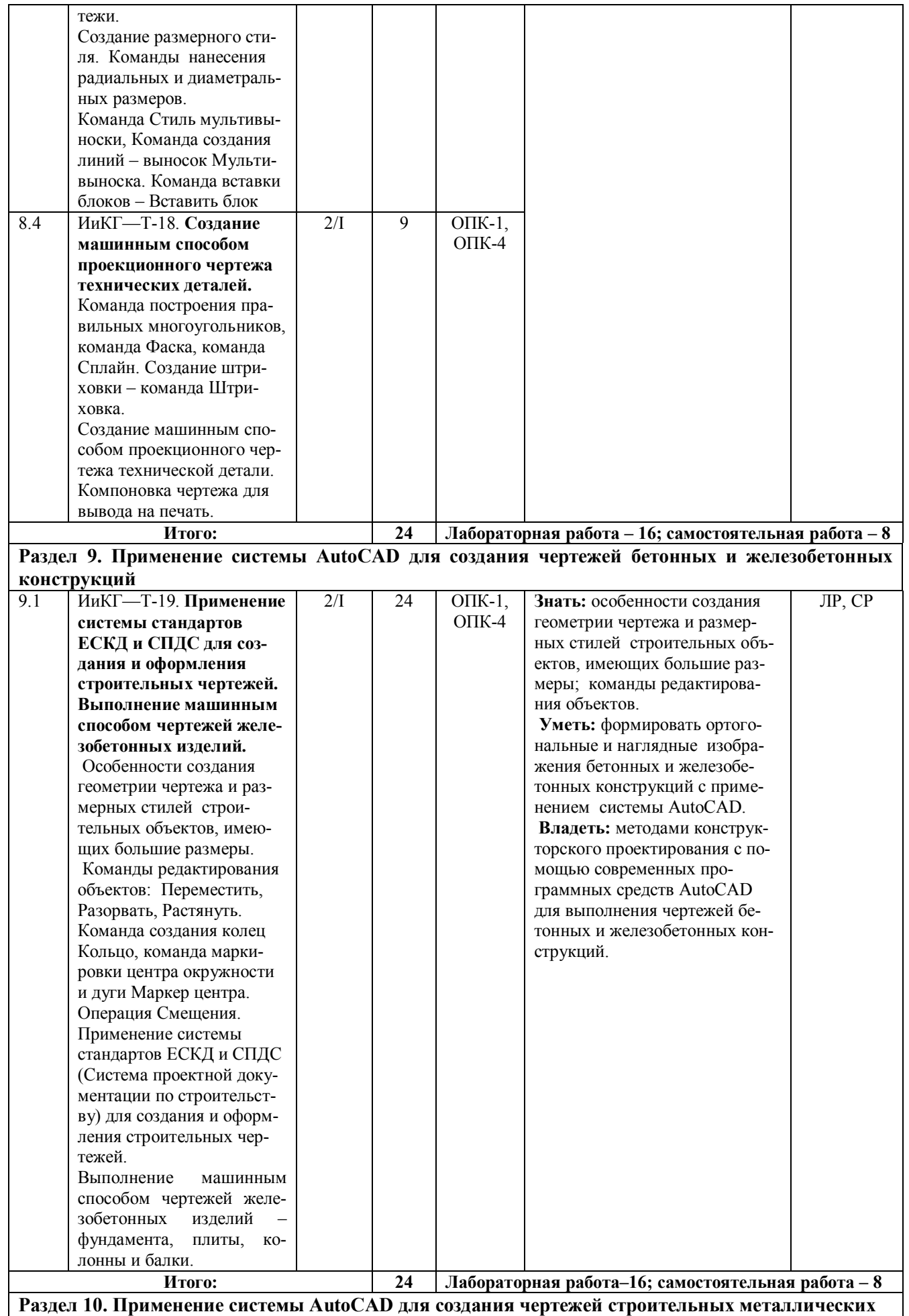

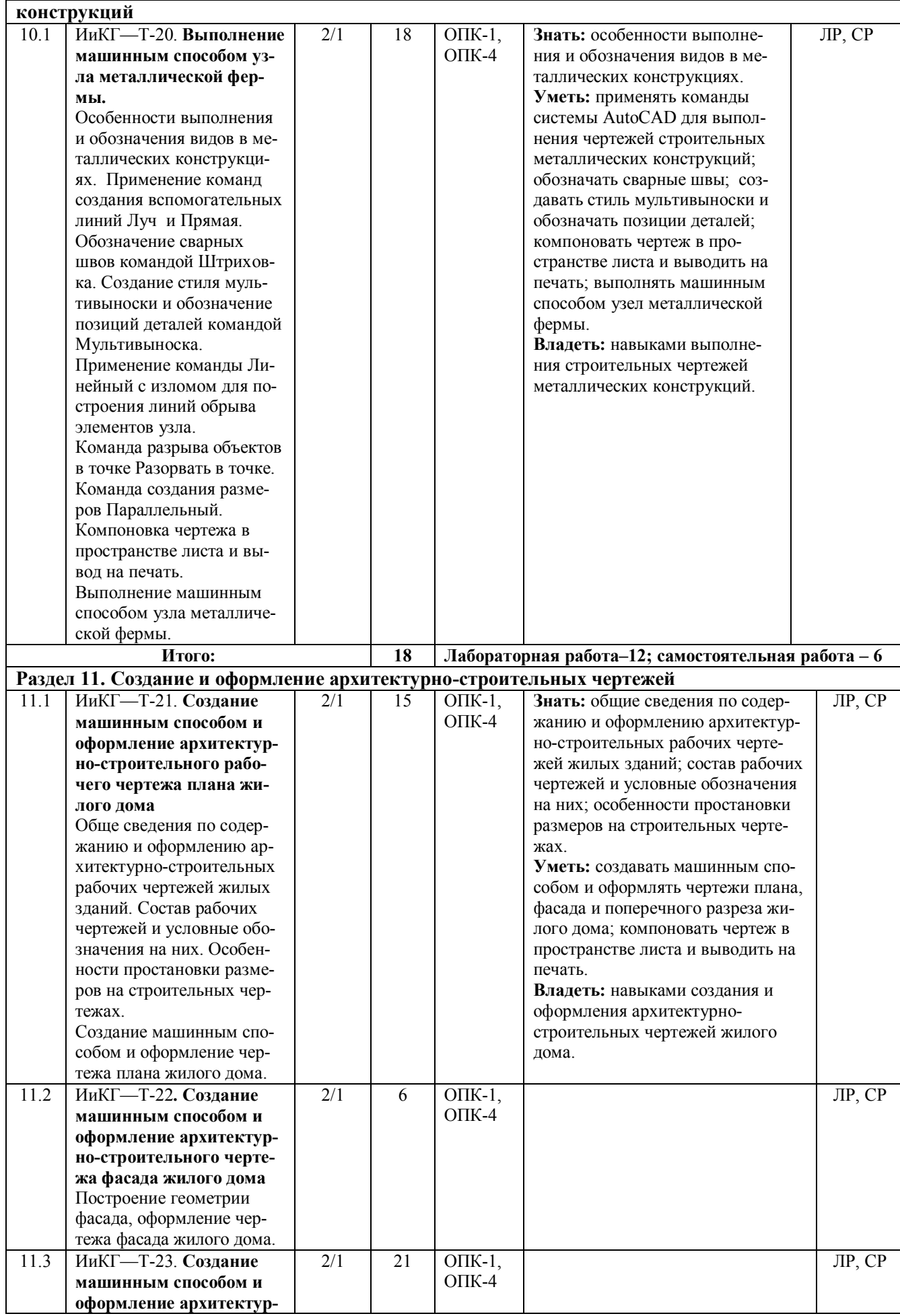

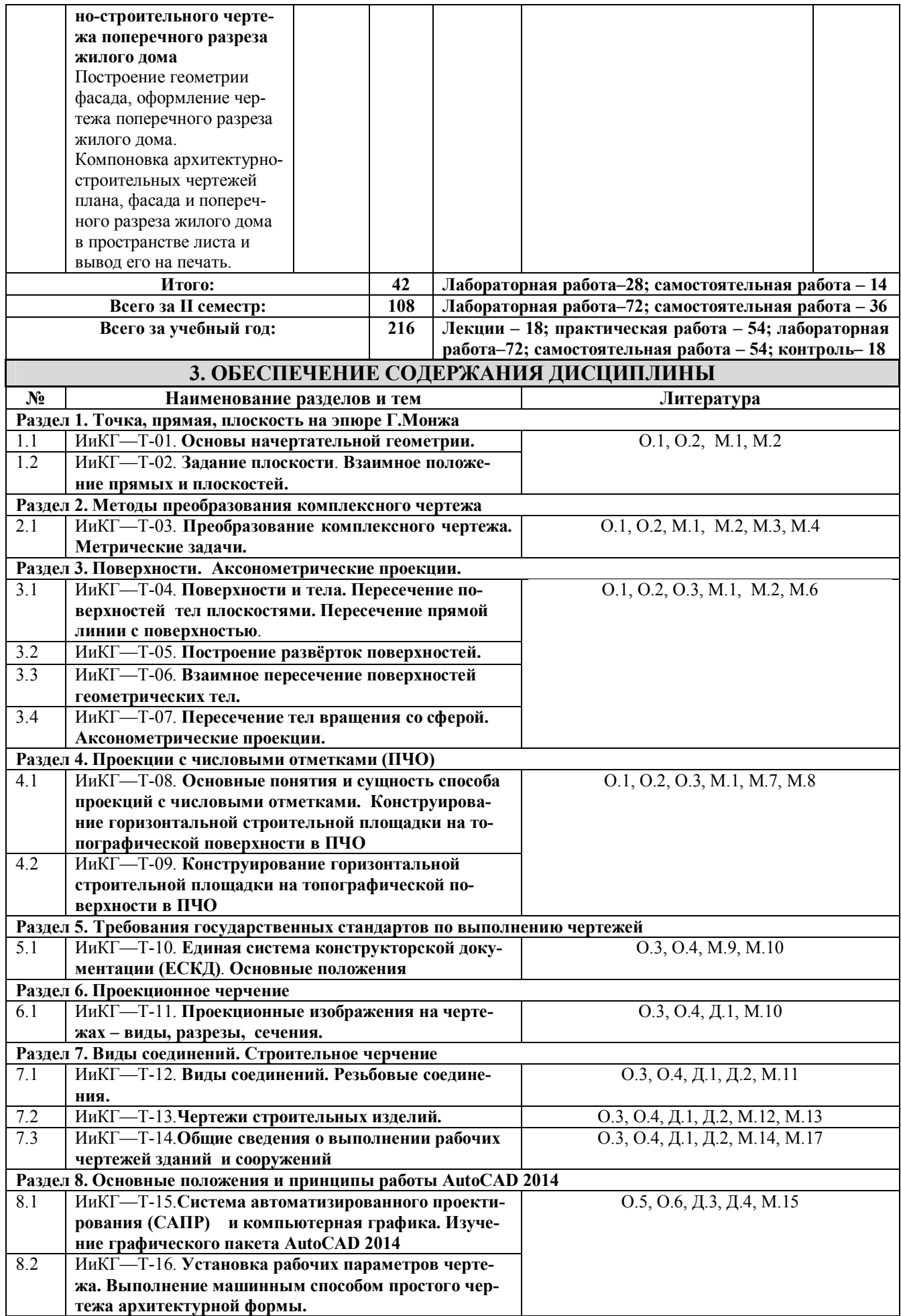

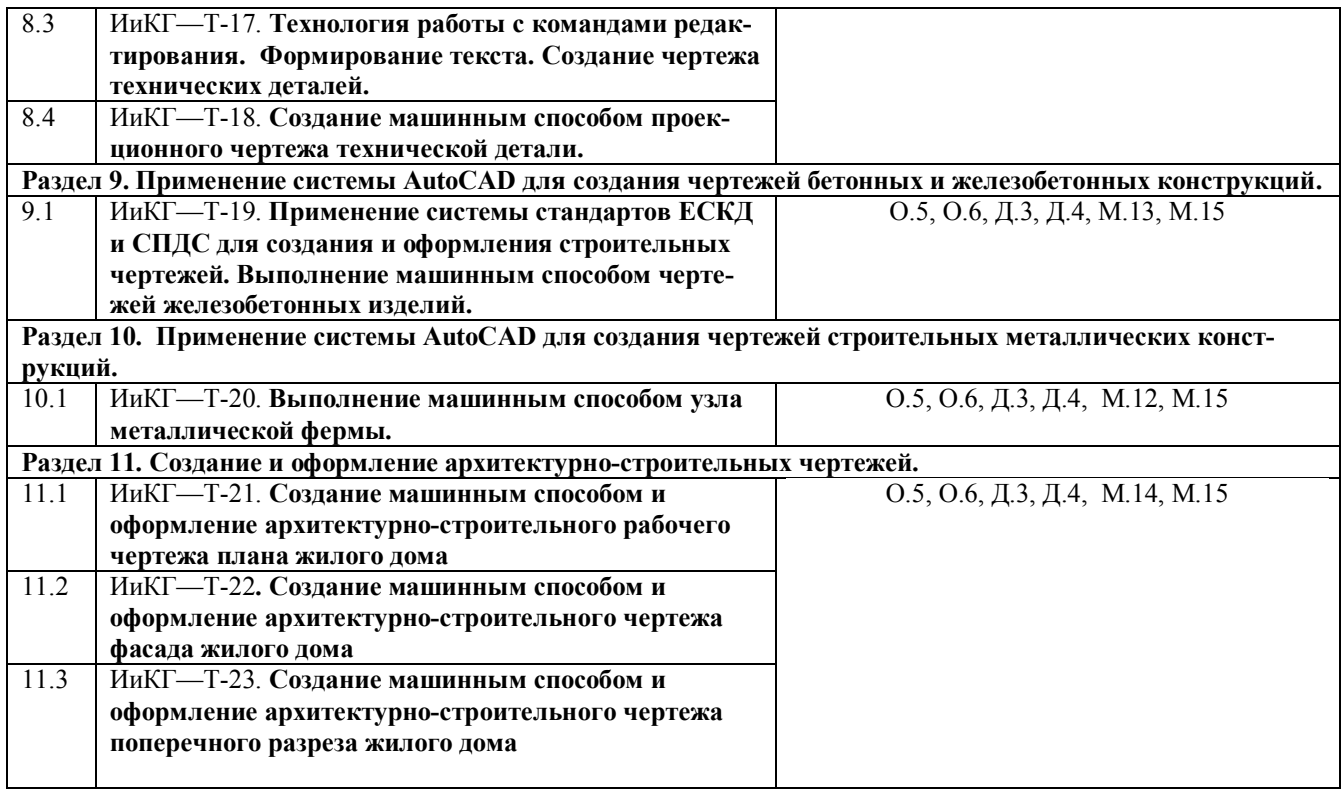

# **III. ОБРАЗОВАТЕЛЬНЫЕ ТЕХНОЛОГИИ**

Í

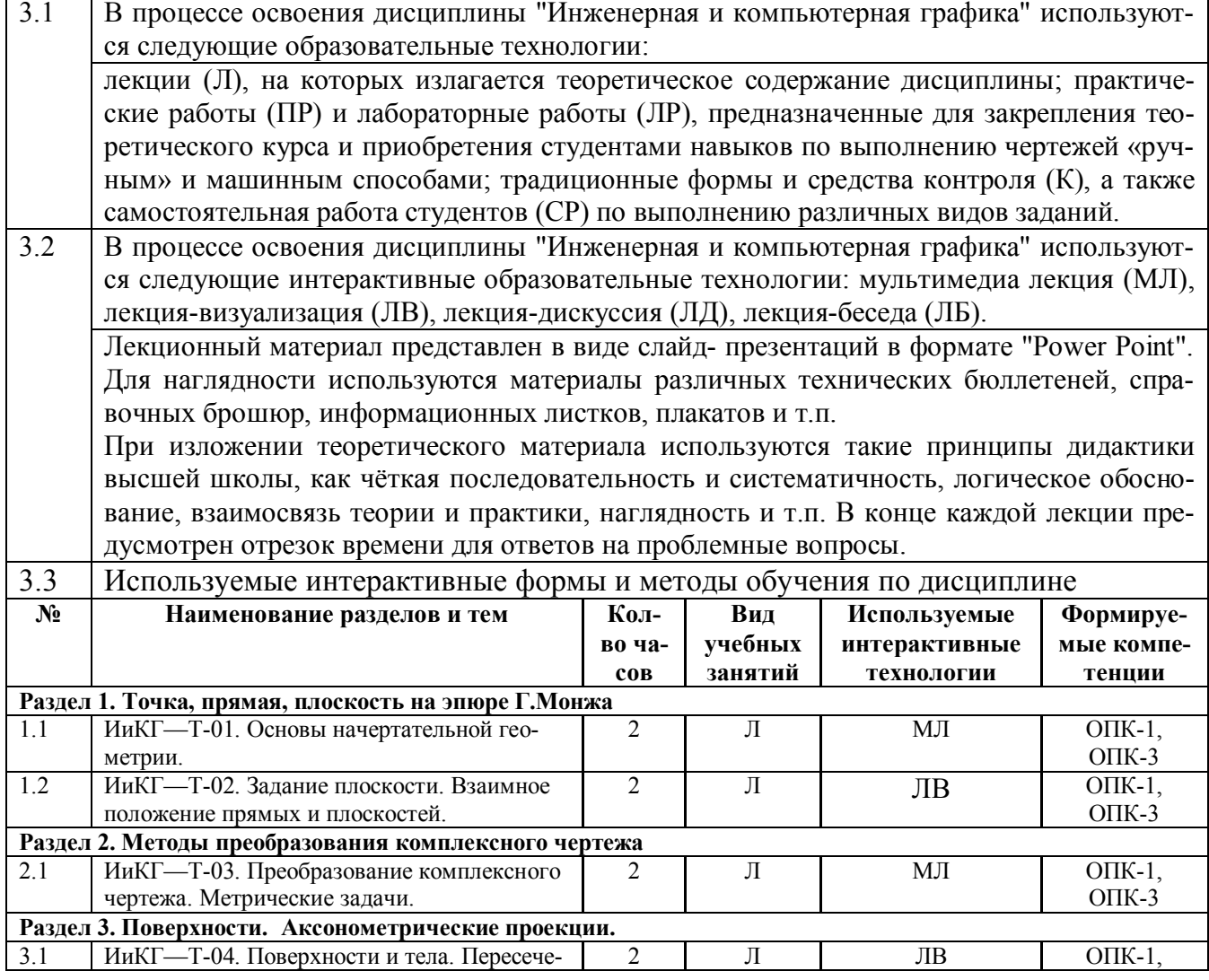

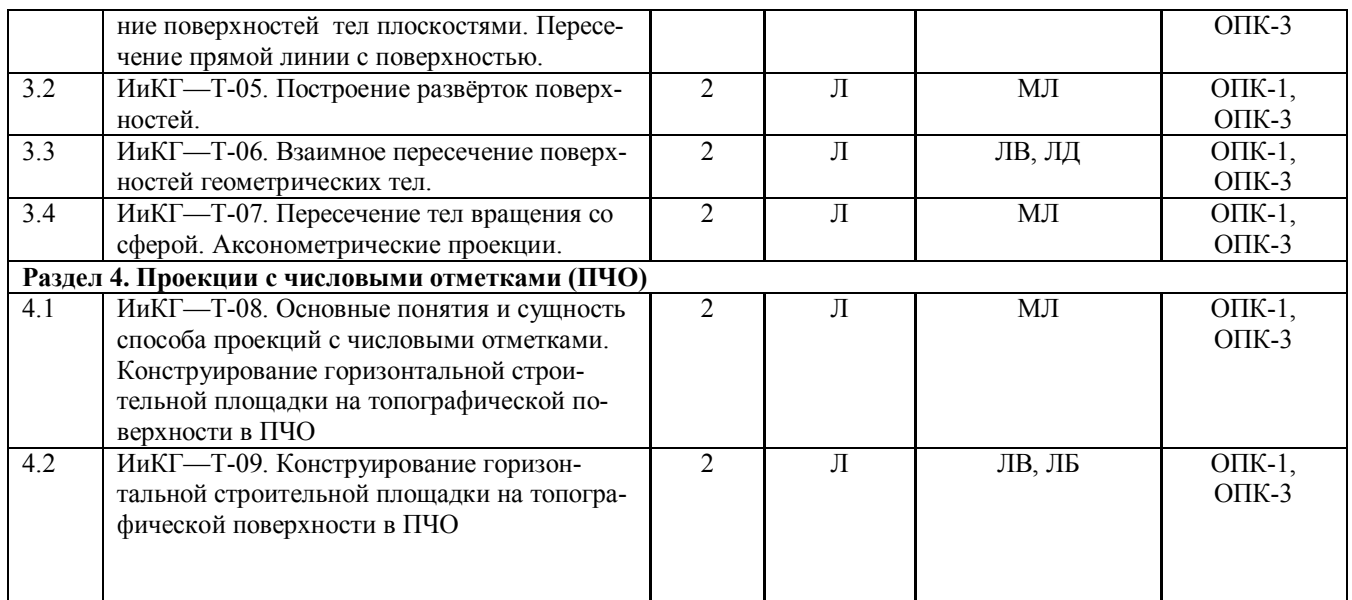

# **IV. УЧЕБНО-МЕТОДИЧЕСКОЕ, ИНФОРМАЦИОННОЕ И МАТЕРИАЛЬНО-ТЕХНИЧЕСКОЕ ОБЕСПЕЧЕНИЕ ДИСЦИПЛИНЫ**

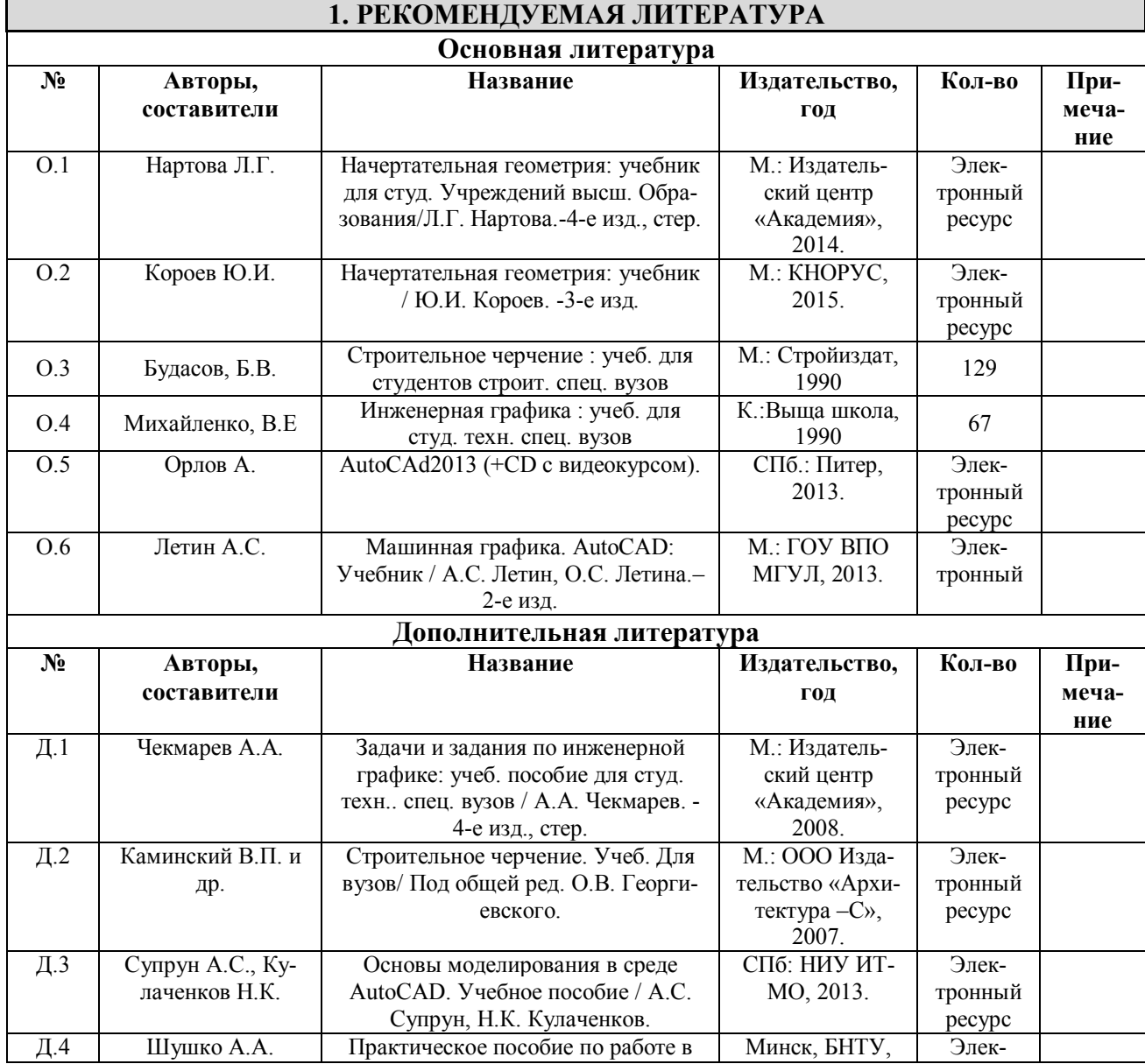

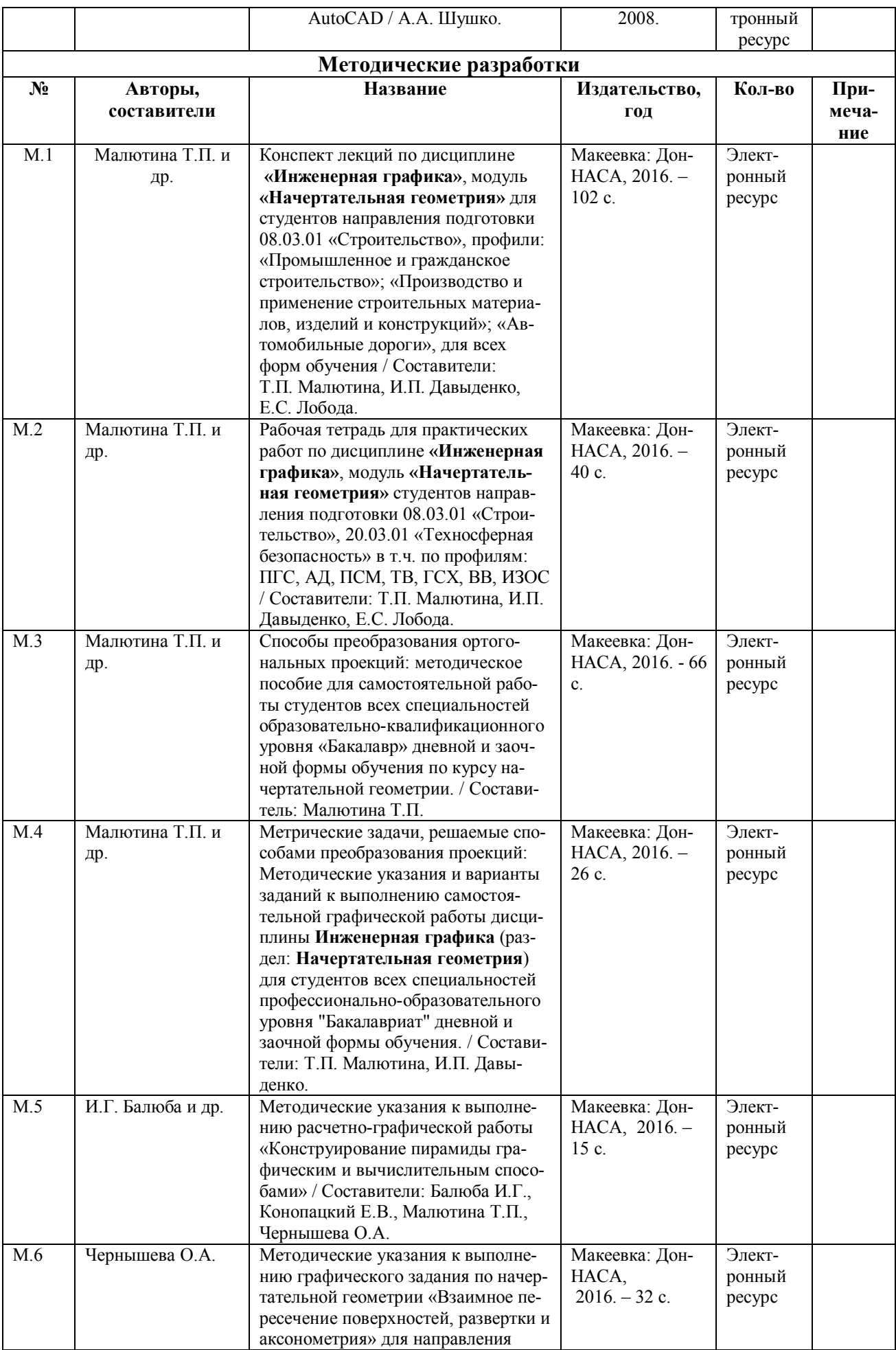

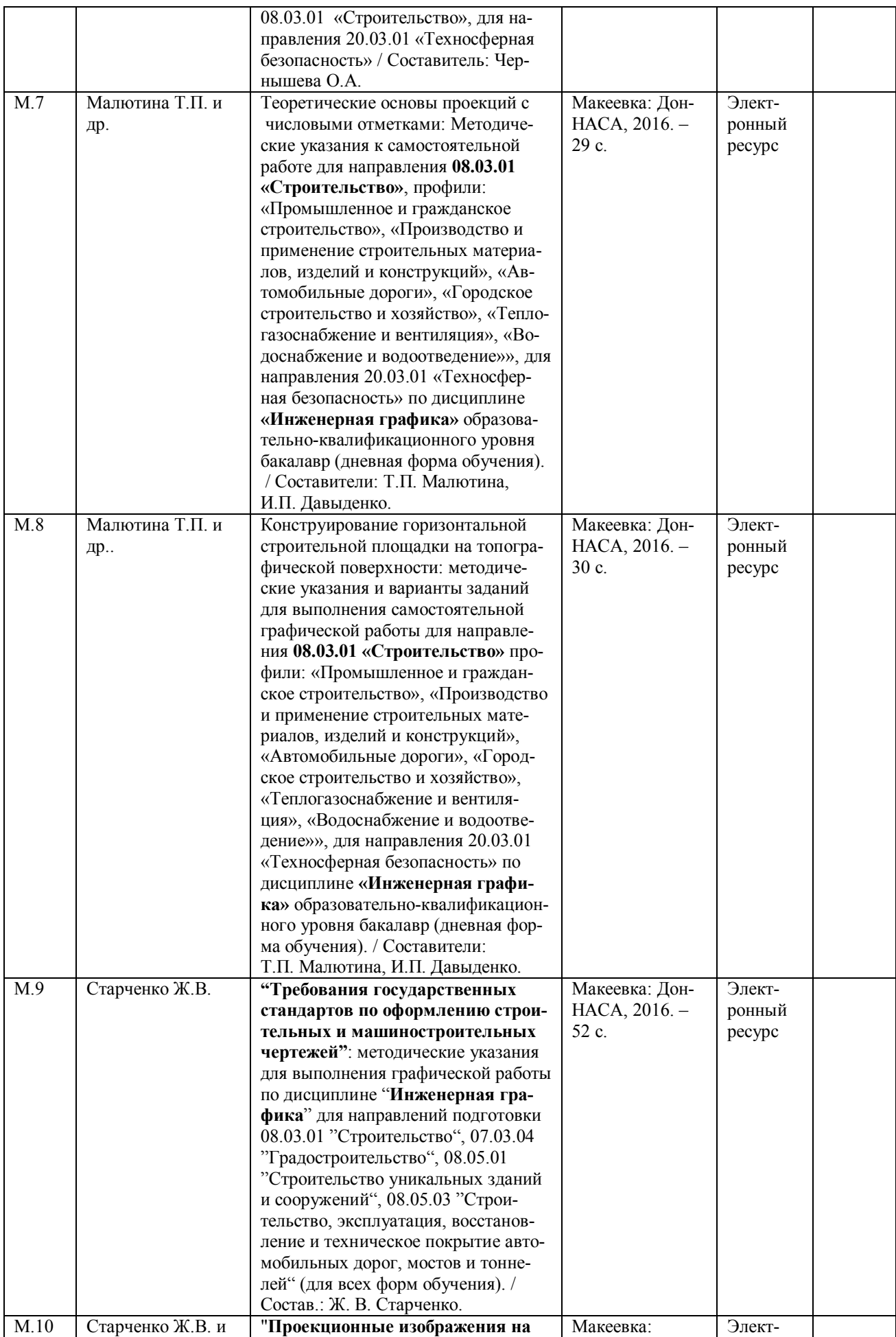

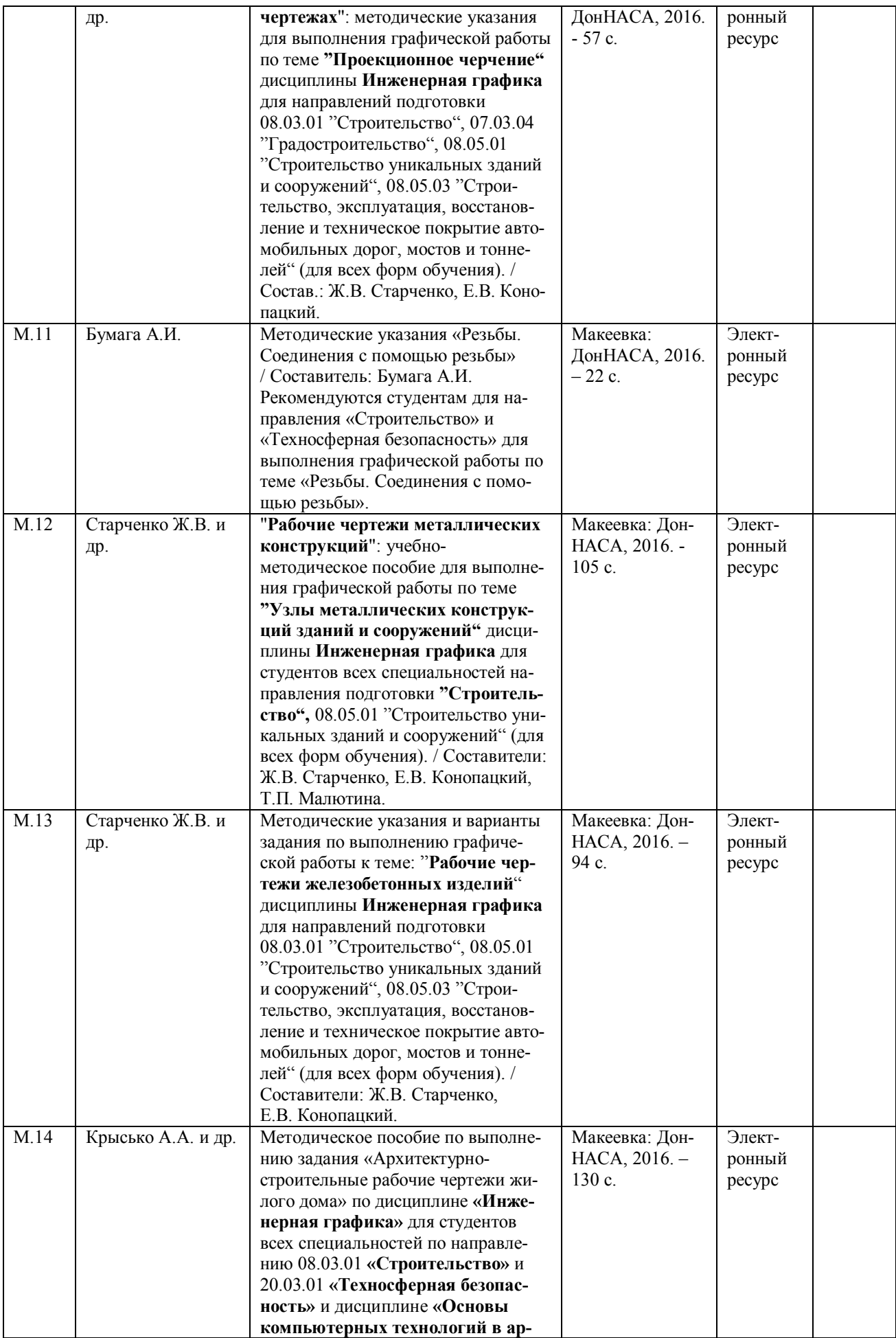

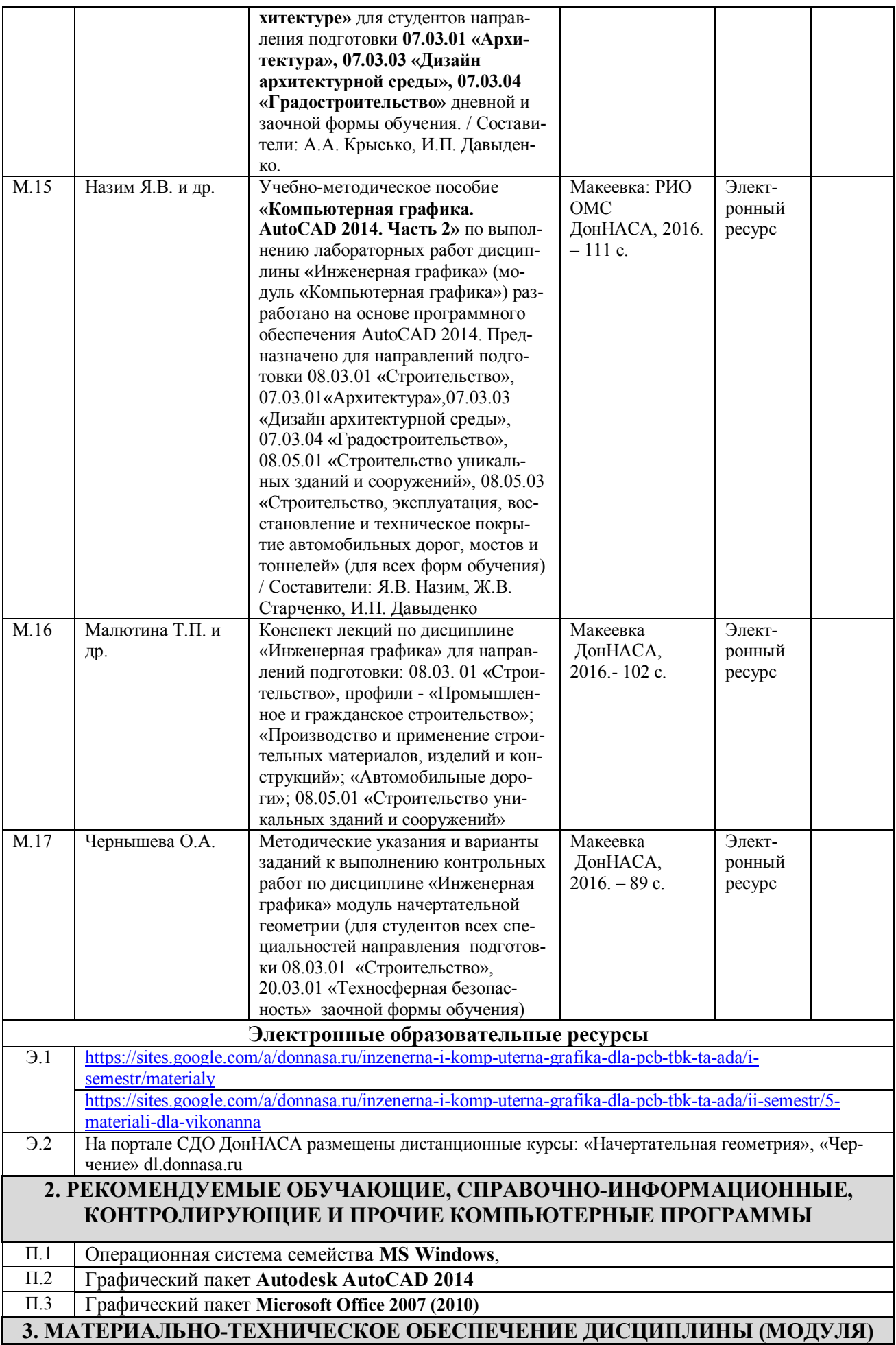

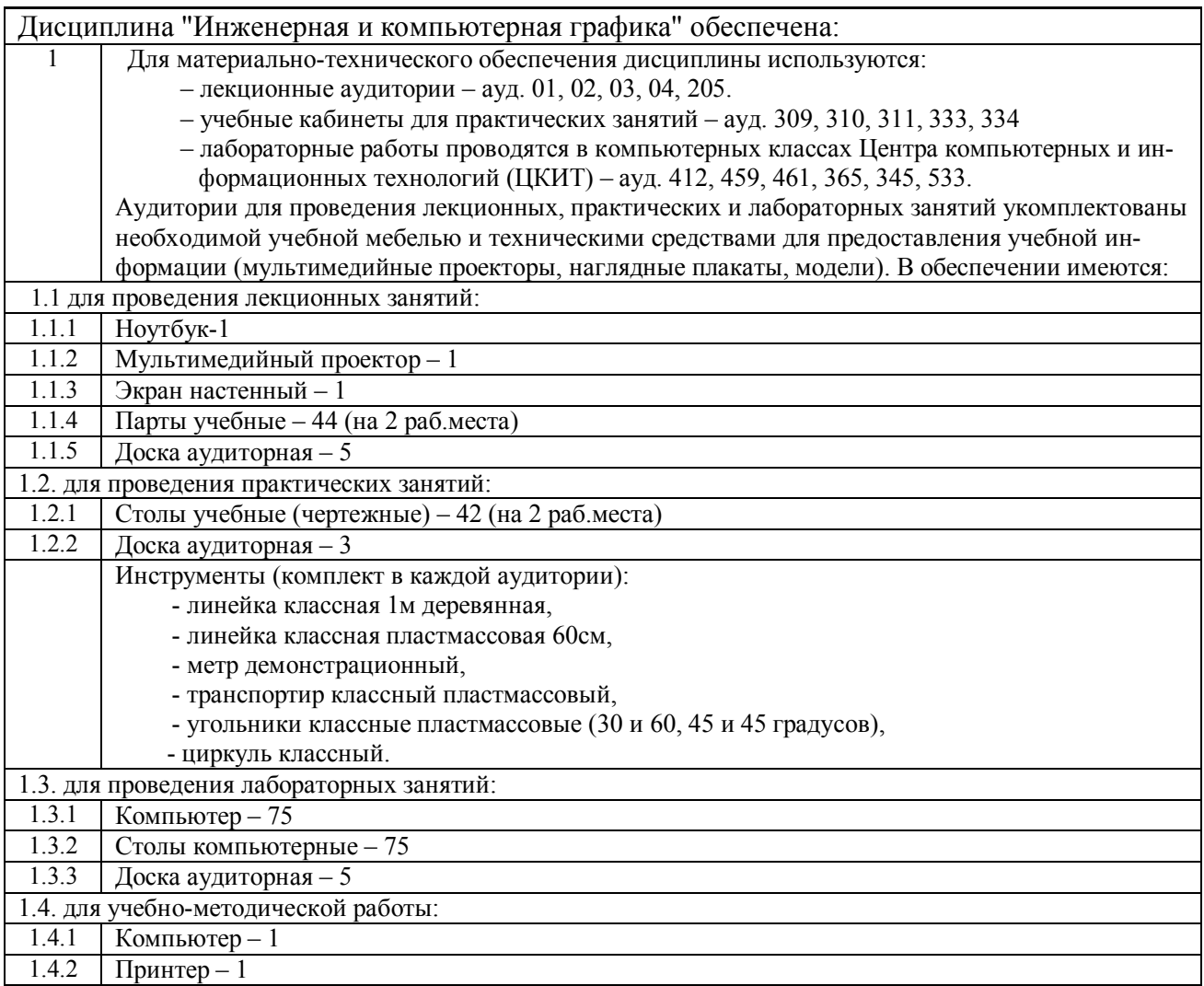

# **V. ОЦЕНОЧНЫЕ СРЕДСТВА**

Оценочные средства по дисциплине разработаны в соответствии с "Положением о фонде оценочных средств в ГОУ ВПО ДонНАСА".

#### **1. ВОПРОСЫ К ЭКЗАМЕНУ**

- 1. Перечислить цели и задачи, которые решает начертательная геометрия.
- 2. Эпюр Гаспара Монжа.
- 3. Комплексный чертеж точки. (Точка в системе  $\pi_1$ ,  $\pi_2$ ,  $\pi_3$ ).
- 4. Как обозначаются плоскости проекций и как они называются?
- 5. Какая прямая называется прямой общего положения?
- 6. Частные положения прямой линии относительно плоскостей проекций.
- 7. Следы прямой, их определение.
- 8. Взаимное положение двух прямых линий.
- 9. Перечислите способы задания плоскости.
- 10. Какие плоскости являются плоскостями частного положения? Их изображение, название, характеристика.
- 11. Главные линии плоскости. Их изображение, название, характеристика.
- 12. Признаки принадлежности точки и прямой плоскости.
- 13. Признак параллельности прямой и плоскости.
- 14. Признак параллельности двух плоскостей.
- 15. Построение точки пересечения прямой линии и плоскости.
- 16. Взаимное пересечение двух плоскостей. Построение линии пересечения.
- 17. Приведите примеры чертежей проецирующих прямых и плоскостей.
- 18. Приведите примеры чертежей прямых и плоскостей уровня.
- 19. Перечислите способы преобразования ортогональных плоскостей проекций.
- 20. Назначения способов преобразования проекций. Задачи, решаемые с помощью этих способов.
- 21. Сколько преобразований эпюра необходимо выполнить для решения основных метрических задач?
- 22. Способ вращения вокруг проецирующих осей. Сущность способа. Методика выполнения преобразований.
- 23. Способ плоскопараллельного перемещения. Сущность способа. Методика выполнения преобразований.
- 24. Сущность способа вращения вокруг линии уровня и способа совмещения. Последовательность решения задач.
- 25. Определите натуральную величину отрезка общего положения.
- 26. Определите натуральную величину плоской фигуры общего положения.
- 27. Многогранники. Как построить точку, линию на поверхности многогранника?
- 28. Как определить видимость точки, линии на поверхности многогранника?
- 29. Поверхности вращения. Как построить точку, линию на поверхности: цилиндра, конуса, сферы, тора?
- 30. Дайте определение секущей плоскости, фигуры сечения, линии сечения поверхности плоскостью.
- 31. Сущность построения сечения многогранника плоскостью.
- 32. Как строятся проекции сечения гранного тела плоскостью?
- 33. Какие линии сечения получаются при пересечении поверхностей вращения (цилиндра, конуса, сферы, тора) плоскостью?
- 34. Алгоритм построения точек пересечения прямой линии c поверхностью.
- 35. Алгоритм построения линии пересечения кривой поверхности c плоскостью.
- 36. Пересечение прямой с гранной поверхностью. Привести пример.
- 37. Пересечение прямой с конусом. Привести пример.
- 38. Что называется разверткой поверхности?
- 39. Приемы развертывания гранных поверхностей.
- 40. Построение развертки поверхностей способом триангуляции. Привести пример.
- 41. Построение развертки поверхностей способом раскатки. Привести пример.
- 42. Построение развертки способом нормального сечения. Привести пример.
- 43. Поверхности-посредники. Их виды, назначение и способы применения для решения задач на пересечение тел.
- 44. Привести общий алгоритм построения линии пересечения поверхностей.
- 45. Указать способы построения линии пересечения поверхностей.
- 46. Способ плоскостей уровня при пересечении поверхностей. Привести пример.

47. Способ горизонтальных секущих плоскостей для определения линии пересечения поверхностей. Привести пример.

48. Сущность способа вспомогательных секущих плоскостей при построении линии пересечения поверхностей вращения.

- 49. Соосные поверхности вращения. Условия применимости способа сфер при пересечении поверхностей.
- 50. Построение линии пересечения поверхностей способом сфер. Привести пример.
- 51. Какие проекции называют аксонометрическими?
- 52. Сущность метода аксонометрического проецирования.
- 53. Стандартные виды аксонометрии. Привести пример прямоугольной диметрии.

54. Построение аксонометрии плоских фигур (прямоугольника, шестиугольника, расположенных в горизонтальной плоскости).

- 55. Стандартная прямоугольная изометрия. Привести пример построения изометрии окружности в координатной плоскости XOY.
- 56. Недостатки аксонометрических изображений и способы их устранения.
- 57. Какие виды аксонометрических проекций применяют наиболее часто? Их характеристика и особенности.
- 58. Зависимость показателей искажения в косоугольной и прямоугольной изометрии.
- 59. Сущность способа проекций с числовыми отметками.
- 60. Что называется "заложением", "интервалом" и "уклоном прямой"?
- 61. Определение натуральной величины отрезка в ПЧО.
- 62. Что значит "проградуировать прямую"?
- 63. Что называется "масштабом уклона плоскости"?
- 64. Пересечение прямой и плоскости в проекциях с числовыми отметками. Привести пример.
- 65. Пересечение плоскостей в проекциях с числовыми отметками. Привести пример.
- 66. Сечение топографической поверхности плоскостью в проекциях с числовыми отметками.
- 67. Как определить точки нулевых работ?
- 68. Как построить границу земляных работ для насыпи и выемки?
- 69. Как наносят "бергштрихи" на откосах насыпи и выемки?
- 70. Что такое "профиль поверхности"?

#### **Инженерная графика**

1. Какие основные форматы листов установлены для чертежей? (обозначение, размеры сторон) Габаритные размеры основной надписи чертежа по ГОСТ 2.104-2006? На каком формате основная надпись располагается только вдоль короткой стороны?

2. Что называется масштабом изображения? Какие масштабы устанавливает стандарт ГОСТ 2.302-68? Как обозначают на чертеже масштаб изображения в основной надписи и на поле чертежа?

3. В каких пределах выбирается толщина сплошной толстой основной линии по ГОСТ 2.302-68? Её обозначение? В каких пределах выбирается толщина сплошной тонкой линий. Для чего она предназначена? Какое расстояние между штрихами штрих пунктирной тонкой линий.

- 4. Изображения на технических чертежах. Расположение основных видов. Различия между проекцией и видом.
- 5. В каких случаях применяют местные и дополнительные виды?

6. Что называется разрезом? Какие разрезы различают в зависимости от положения секущих плоскостей и от их количества?

- 7. В чем заключается особенность выполнения разрезов на симметричных изображениях?
- 8. В каких случаях разрезы сопровождаются буквенными обозначениями?
- 9. Что называется сечением? Какие бывают виды сечений?
- 10. Какие виды штриховки разрезов и сечений применяют для выявления материала деталей?
- 11. Какие элементы детали и при каком расположении секущей плоскости показывают на чертеже не рассеченны-
- ми, когда они попадают в секущую плоскость?
- 12. Что такое масштаб? Какие масштабы устанавливает для чертежей ГОСТ 2.302-68?
- 13. Какие правила нанесения размеров на чертежах устанавливает ГОСТ 2.307-68?
- 14. Разъемные и неразъемные соединения деталей.
- 15. Какие шрифты используют при оформлении чертежей?

#### **Компьютерная графика**

- 1. Что такое сборочный чертеж железобетонного изделия, правила его выполнения?
- 2. Что такое сборочный чертеж арматурного изделия (каркас или сетка), правила его выполнения?
- 3. Какие масштабы применяются для видов, сечений, схем армирования и выносных элементов?
- 4. Как показывается арматура на схемах армирования?
- 5. Какой толщиной линий выполняется обводка элементов железобетонных конструкций?
- 6. Какие типы изделий относятся к железобетонным конструкциям?
- 7. Что такое единая модульная система (ЕМС) в строительстве? Что такое основной модуль в строительстве и его значение?
- 8. Перечислить основные конструктивные элементы зданий.
- 9. Обозначение координационных осей.
- 10. Как выполняется привязка наружных стен к координационным осям?
- 11. В каком случае применяется центральная привязка к координационным осям?
- 12. Что такое план здания?
- 13. Сколько размерных цепочек используется при простановке внешних размеров плана этажа здания?
- 14. Что такое разрез здания, какие бывают разрезы?
- 15. Что называется фасадом здания?
- 16. Какая толщина линий обводки элементов здания на фасаде, плане и разрезе?
- 17. Где на строительных чертежах указывается масштаб?
- 18 Элементы рабочего окна AutoCAD и их назначение.
- 19 Что такое прямоугольные и полярные координаты?
- 20 Что такое абсолютные и относительные координаты, какой формат их ввода?
- 21 Какие бывают объектные привязки и принцип их действия?
- 22 Дайте определение режиму полярного отслеживания и как он работает?
- 23 Что такое режим объектного отслеживания и как он работает?
- 24 Дайте определение понятию Лимиты чертежа и как они задаются?
- 25 Что такое слой, свойства слоя?
- 26 Как происходит загрузка типов линий в AutoCAD?
- 27 Назовите команды рисования примитивов и как они работают?
- 28 Что такое предварительный и последовательный выбор объектов, назовите опции выбора?
- 29 Приведите название часто встречающихся команд редактирования объектов и как они работают?
- 30 Текстовые стили и их создание.
- 31 Приведите команды создания текста и последовательность их работы.
- 32 Что такое размерный стиль, как он создается?
- 33 Назовите основные команды создания размеров и укажите порядок их работы.
- 34 Как выполняется штриховка в разрезах и сечениях в AutoCAD?
- 35 Назовите команды вспомогательных построений и приведите порядок их работы.
- 36 Что такое Пространство листа? Как происходит компоновка чертежа в пространстве листа?

Порядок вывода чертежа на печать.

#### **3. ПРИМЕРЫ ТЕСТОВ ДЛЯ ТЕКУЩЕГО КОНТРОЛЯ**

Для контроля усвоения теоретических знаний по инженерной и компьютерной графике предлагаются тестовые задания, разработанные на кафедре, по темам:

#### **Раздел 1. Начертательная геометрия.**

- **1.** Точка прямая на эпюре Г.Монжа.
- **2.** Плоскость на эпюре Г.Монжа.
- **3.** Решение метрических задач методами преобразования проекций.
- **4.** Гранные и кривые поверхности.
- **5.** Развертка поверхностей.

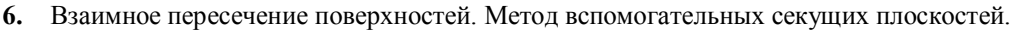

- **7.** Способ вспомогательных секущих сфер. Аксонометрия проекции.
- **8.** Проекции с числовыми отметками (ПЧО).

```
Раздел 2. Инженерная графика.
```
- **1.** Правила оформления чертежей (масштабы, форматы, шрифты, простановка размеров, штриховка).
- **2.** Проекционное черчение (виды, разрезы).
- **3.** Резьбы (изображение, обозначение, назначение).
- **4.** Деталирование сборочного чертежа (эскиз, рабочий чертеж).

#### Примеры тестовых вопросов:

**1**. Какое утверждение из четырех указанных является ошибочным?

Раздел «Геометрическое черчение» изучает ГОСТы:

А. ГОСТ 2.305 – 68 Виды, разрезы и сечения.

Б. ГОСТ 2.304 – 81 Шрифты чертежные.

В. ГОСТ 2.303 – 68 Линии чертежа.

Г. ГОСТ 2.302 – 68 Масштабы чертежа.

**2.** 1. Название «Виды. Разрезы. Сечения» имеет ГОСТ:

 $-2.301 - 68$ 

- 2.303-68

**-** 2.305-68

-2.302-68

**3.** Изображение, обращенной к наблюдателю видимой части поверхности предмета, называется:

- разрез

**-** вид

- сечение

**4.** В качестве основных плоскостей проекций принимают шесть граней пустотелого (**куба).**

**5**. Диметрия имеет соотношения между показателями искажения по аксонометрическим осям:

 $\cdot u = v = w$ 

 $u \neq v \neq w$ 

 $u = w \neq v$ 

 $u \neq w = v$ 

#### **5. ИНДИВИДУАЛЬНОЕ ЗАДАНИЕ**

Индивидуальное задание не предусмотрено.

## **ФОРМИРОВАНИЕ БАЛЛЬНОЙ ОЦЕНКИ ПО ДИСЦИПЛИНЕ**

## *Формирование балльной оценки по дисциплине "Инженерная и компьютерная графика"*

При организации обучения по кредитно-модульной системе для определения уровня знаний студентов используется модульно-рейтинговая система их оценки, которая предполагает последовательное и систематическое накопление баллов за выполнение всех запланированных видов работ.

В соответствии с п. 3.7.5 "Положения о текущем контроле успеваемости и промежуточной аттестации студентов при кредитно-модульной системе организации учебного процесса в Донбасской национальной академии строительства и архитектуры" (от 30.11.2015 г.) результат работы студента в семестре оценивается по итогам текущего контроля. Распределение баллов, формирующих рейтинговую оценку работы студента, осуществляется следующим образом:

- для дисциплины с промежуточной аттестацией в I-ом семестре в форме "экзамен"; - для дисциплины с промежуточной аттестацией во II-ом семестре в форме "зачет".

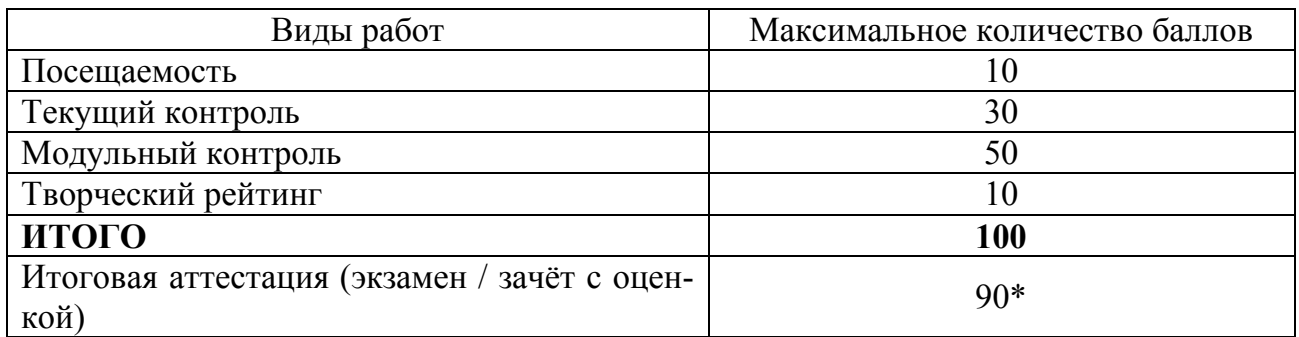

\* - проводится в случае:

1) несогласия студента с итоговой семестровой оценкой, соответствующей диапазону накопительных баллов 60-90, и желания её повысить;

2) если сумма накопительных баллов составляет диапазон 35-59 при условии выполнения в полном объёме заданий текущего и модульного контроля.

#### **1. Посещаемость**

В соответствии с утверждённым учебным планом по направлению 08.03.01 "Строительство" профили: "Экспертиза и управление недвижимостью", "Информационностоимостной инжиниринг", "Менеджмент строительных организаций" по дисциплине "Инженерная и компьютерная графика" предусмотрено:

семестр первый – 9 лекционных и 27 практических занятия, всего 36. За посещение одного занятия студент набирает 10/36=0,28 балла;

семестр второй –36 лабораторных занятия, всего 36.

За посещение одного занятия студент набирает 10/36=0,28 балла;

### **2. Текущий и модульный контроль**

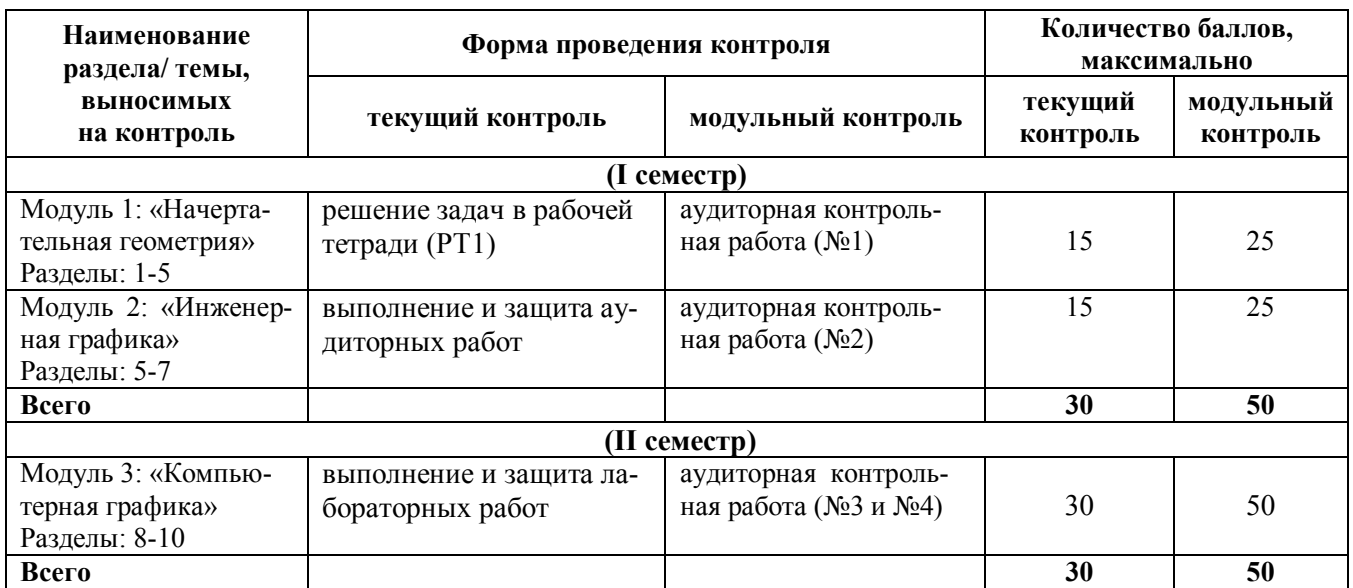

### **3. Творческий рейтинг**

Распределение баллов осуществляется по решению методической комиссии кафедры и результат распределения баллов за соответствующие виды работ представляются в виде следующей таблицы:

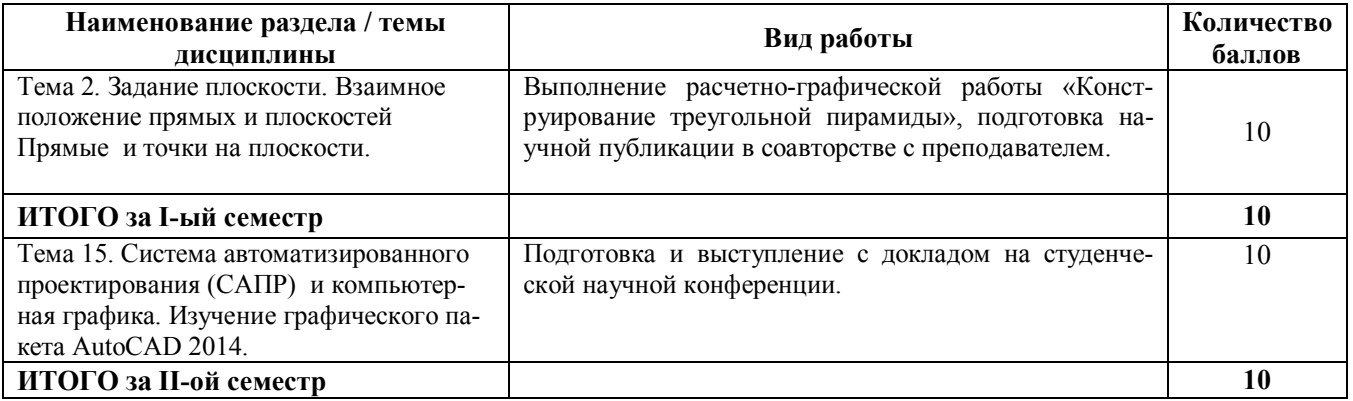

#### **Итоговая аттестация**

Экзамен по результатам изучения учебной дисциплины "Инженерная и компьютерная графика" в первом семестре осуществляется в письменной форме по экзаменационным билетам, включающим теоретические вопросы и задачи.

Оценка по результатам экзамена выставляется по следующим критериям:

- правильное решение первой задачи 10 баллов;
- правильное решение второй задачи 20 баллов;
- правильное решение третьей задачи 15 баллов;
- правильное решение четвертой задачи 25 баллов.
- правильный ответ на пятый вопрос 10 баллов;
- правильный ответ на шестой вопрос 10 баллов
- Итого 90 баллов.

В случае частично правильного ответа на вопрос или решение задачи, студенту начисляется определяемое преподавателем количество баллов.

В зачётно- экзаменационной ведомости во втором семестре автоматически выставляется оценка «зачтено», если студент набрал в ходе текущего контроля не менее 60 баллов. Во всех остальных случаях студент сдаёт зачёт в традиционной форме по расписанию после ликвидации задолженности по текущему контролю в объеме не менее 50% от запланированного объема работ.

Соответствие 100-бальной шкалы оценивания академической успеваемости государственной шкале и шкале ECTS приведено ниже

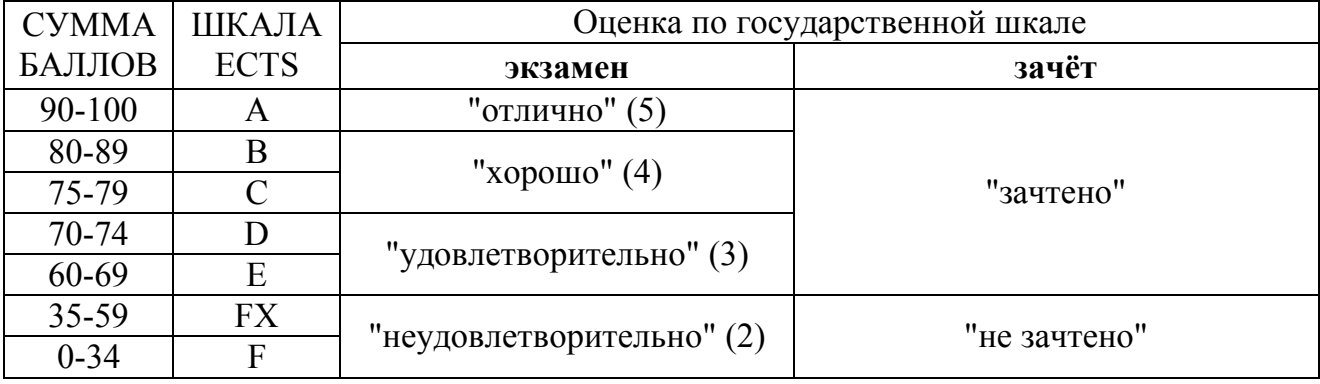

### **Приложение 2**

# **ПРИМЕР ЭКЗАМЕНАЦИОННОГО БИЛЕТА**

Министерство образования и науки Донецкой Народной Республики Государственное образовательное учреждение высшего профессионального образования "Донбасская национальная академия строительства и архитектуры"

Факультет **строительный**

Кафедра " Специализированные информационные технологии и системы "

## **ЭКЗАМЕНАЦИОННЫЙ БИЛЕТ № 1**

по дисциплине «Инженерная и компьютерная графика» Направление «08.03.01 Строительство» Профили подготовки «Промышленное и гражданское строительство»; «Производство и применение строительных материалов, изделий и конструкций»; «Автомобильные дороги»

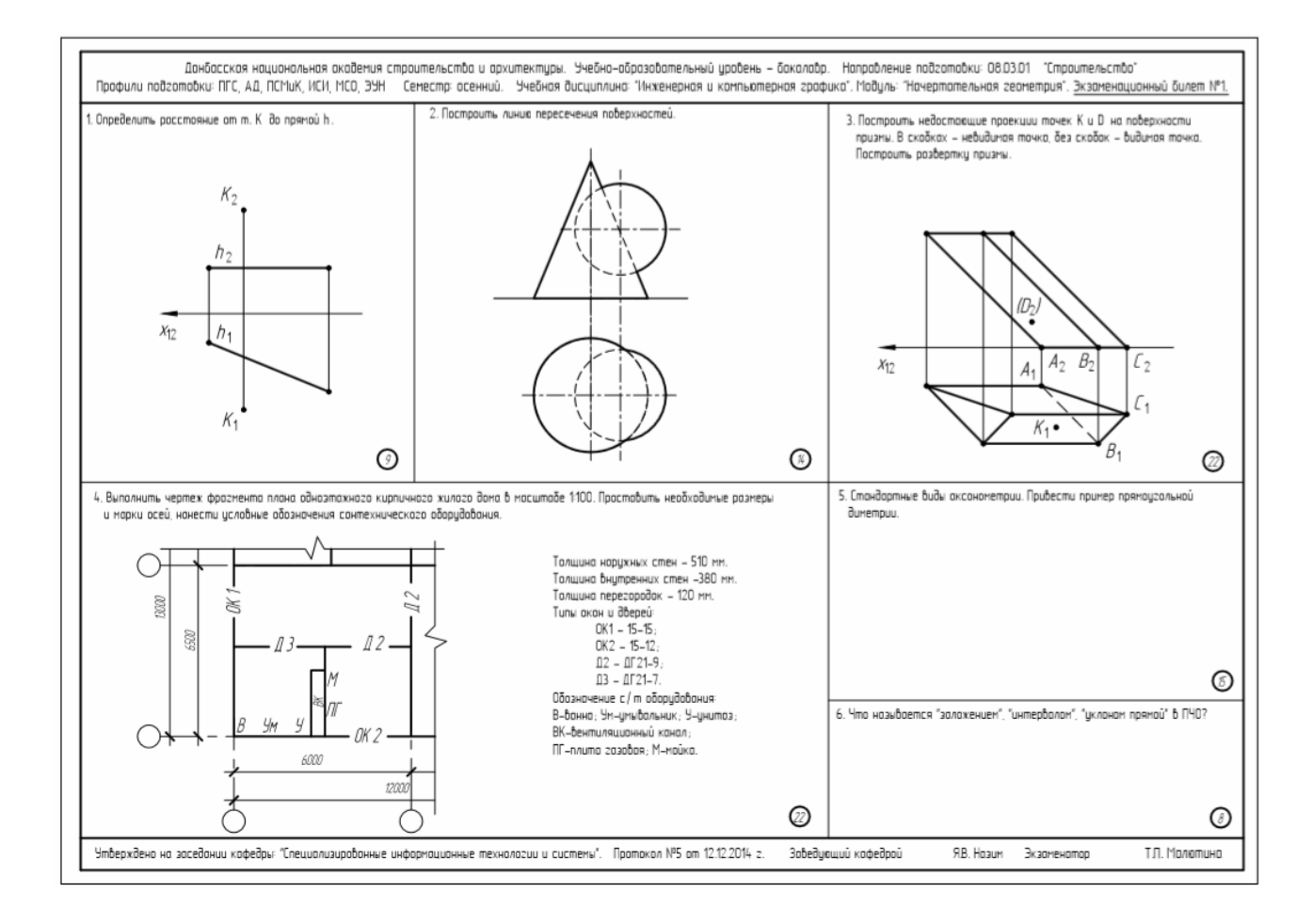

Утверждено на заседании кафедры « » 2017 года, протокол № 1 Заведующий кафедрой \_\_\_\_\_\_\_\_\_\_\_\_\_\_\_\_\_\_\_\_\_\_\_ Назим Я.В.  $(no)$  (Ф.И.О.)

#### **Приложение 3**

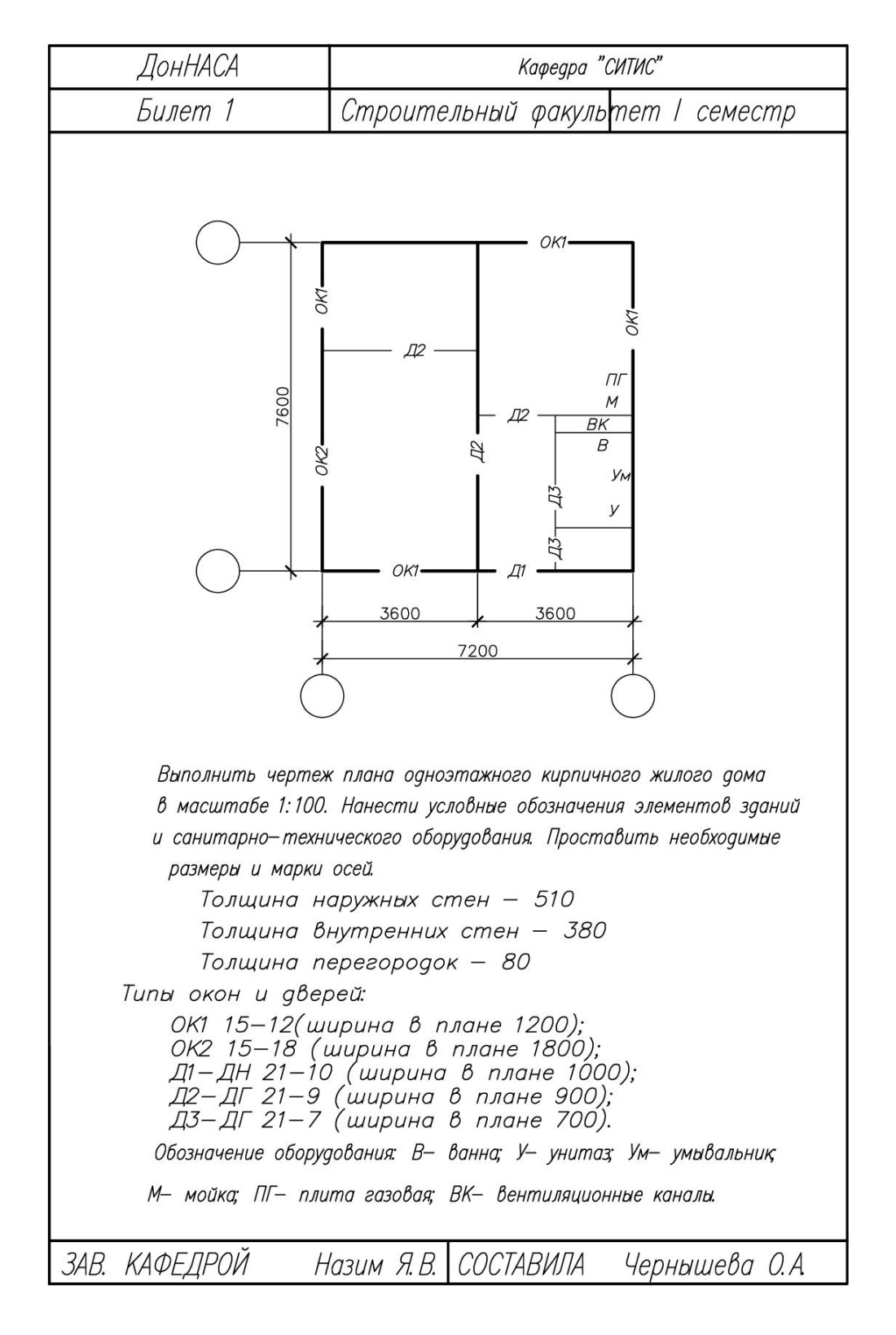

# **ПРИМЕР ЗАЧЁТНОГО БИЛЕТА**

Утверждено на заседании кафедры « » 2017 года, протокол № 1

Заведующий кафедрой **Назим Я.В.** (подпись) (Ф.И.О.)

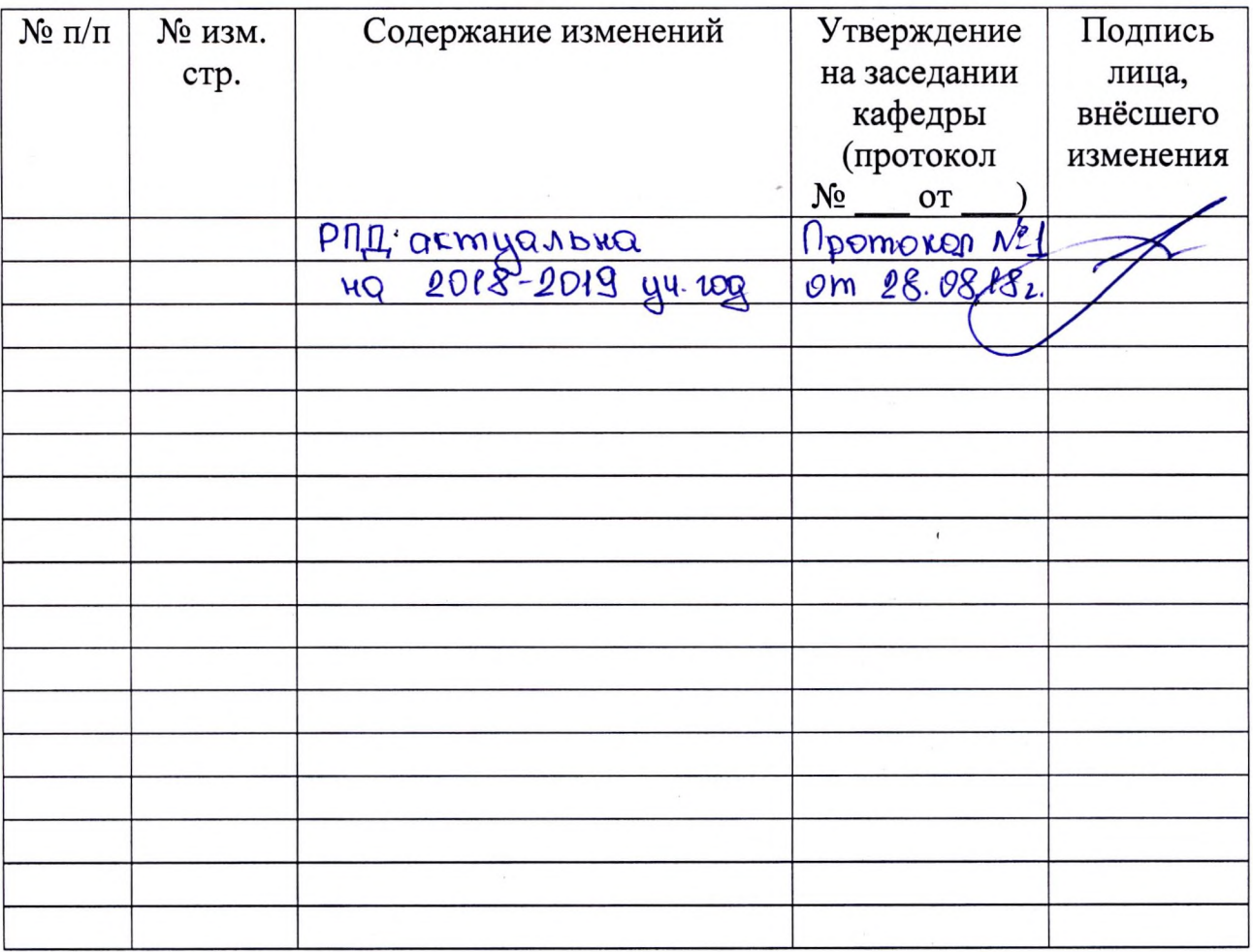

# Лист регистрации изменений